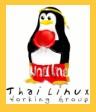

#### **[ภาษาไทยใน](#page-117-0) GNOME เทพพิทักษ์**

**[การจัดแสดง](#page-2-0) ข้อความ**

**[Pango Rendering](#page-2-0) Engine [การวาดข้อความ](#page-10-0) [การแบ่งคำ](#page-49-0)**

**[การป้อน](#page-54-0) ข้อความ**

**[โครงสร้าง GTK+ IM](#page-54-0)**

**[Input Method](#page-62-0) ภาษาไทย**

**[การสนับสนุนใน](#page-81-0) Application**

**งานแปล [ข้อความ](#page-93-0) [ประวัติ](#page-93-0) [สถานะ](#page-98-0)**

<span id="page-0-0"></span>**[สรุป](#page-104-0)**

# **การพัฒนาภาษาไทยใน GNOME**

### เทพพิทักษ์ การุญบุญญานันท์

กลุ่มทำงานลินุกซ์ไทย (TLWG)

การสัมมนา "การส่งเสริมซอฟต์แวร์โอเพนซอร์สในประเทศ ไทย" 28 มีนาคม 2548

**KORKAR KERKER SAGA** 

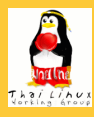

# **เนื้อหา**

**[ภาษาไทยใน](#page-0-0) GNOME เทพพิทักษ์**

#### **[การจัดแสดง](#page-2-0) ข้อความ**

**[Pango Rendering](#page-2-0) Engine [การวาดข้อความ](#page-10-0) [การแบ่งคำ](#page-49-0)**

#### **[การป้อน](#page-54-0) ข้อความ**

**[โครงสร้าง GTK+ IM](#page-54-0)**

**[Input Method](#page-62-0) ภาษาไทย**

**[การสนับสนุนใน](#page-81-0) Application**

**งานแปล [ข้อความ](#page-93-0) [ประวัติ](#page-93-0) [สถานะ](#page-98-0)**

**[สรุป](#page-104-0)**

### **1 [การจัดแสดงข้อความ](#page-2-0)**

- **[Pango Rendering Engine](#page-2-0)**
- [การวาดข้อความ](#page-10-0)
- [การแบ่งคำ](#page-49-0)

### **2 [การป้อนข้อความ](#page-54-0)**

- [โครงสร้าง GTK+ IM](#page-54-0)
- [Input Method ภาษาไทย](#page-62-0)
- [การสนับสนุนใน Application](#page-81-0)

K ロ X K @ X K 할 X K 할 X ( 할

 $OQ$ 

### **3 [งานแปลข้อความ](#page-93-0)**

- [ประวัติ](#page-93-0)
- [สถานะ](#page-98-0)

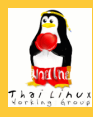

# **เนื้อหา**

**[ภาษาไทยใน](#page-0-0) GNOME เทพพิทักษ์**

#### **[การจัดแสดง](#page-2-0) ข้อความ**

**[Pango Rendering](#page-2-0) Engine [การวาดข้อความ](#page-10-0) [การแบ่งคำ](#page-49-0)**

**[การป้อน](#page-54-0) ข้อความ**

**[โครงสร้าง GTK+ IM](#page-54-0)**

**[Input Method](#page-62-0) ภาษาไทย**

**[การสนับสนุนใน](#page-81-0) Application**

**งานแปล [ข้อความ](#page-93-0) [ประวัติ](#page-93-0) [สถานะ](#page-98-0)**

<span id="page-2-0"></span>**[สรุป](#page-104-0)**

### **1 [การจัดแสดงข้อความ](#page-2-0)**

- **[Pango Rendering Engine](#page-2-0)**
- [การวาดข้อความ](#page-10-0)
- [การแบ่งคำ](#page-49-0)
- **2** [การป้อนข้อความ](#page-54-0)
	- [โครงสร้าง GTK+ IM](#page-54-0)
	- [Input Method ภาษาไทย](#page-62-0)
	- [การสนับสนุนใน Application](#page-81-0)

イロト イ押 トイヨ トイヨ トー

 $\Rightarrow$ 

- **3** [งานแปลข้อความ](#page-93-0)
	- [ประวัติ](#page-93-0)
	- [สถานะ](#page-98-0)

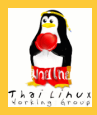

### **[ภาษาไทยใน](#page-0-0) GNOME เทพพิทักษ์**

#### **[การจัดแสดง](#page-2-0) ข้อความ**

- **[Pango Rendering](#page-2-0) Engine [การวาดข้อความ](#page-10-0) [การแบ่งคำ](#page-49-0)**
- **[การป้อน](#page-54-0) ข้อความ**
- **[โครงสร้าง GTK+ IM](#page-54-0)**
- **[Input Method](#page-62-0) ภาษาไทย**
- **[การสนับสนุนใน](#page-81-0) Application**
- **งานแปล [ข้อความ](#page-93-0) [ประวัติ](#page-93-0) [สถานะ](#page-98-0)**

**[สรุป](#page-104-0)**

### **Pango Rendering Engine**

- โครงสร้างพื้นฐานสำหรับแสดงข้อความนานาภาษา
- ใช้โดย GTK+, libgnomeprint, libcroco
- ไม่ขึ้นกับ GNOME
- หน้าที่: flow ข้อความ (ยูนิโค้ด) ในคอลัมน์ที่กำหนด
	- แยกมอดูลตามภาษา
		-

 $\mathbf{A} \otimes \mathbf{A} \rightarrow \mathbf{A} \otimes \mathbf{A} \rightarrow \mathbf{A} \otimes \mathbf{A} \rightarrow \mathbf{A} \otimes \mathbf{A} \rightarrow \mathbf{A} \otimes \mathbf{A} \rightarrow \mathbf{A} \otimes \mathbf{A} \rightarrow \mathbf{A} \otimes \mathbf{A} \rightarrow \mathbf{A} \otimes \mathbf{A} \rightarrow \mathbf{A} \otimes \mathbf{A} \rightarrow \mathbf{A} \otimes \mathbf{A} \rightarrow \mathbf{A} \otimes \mathbf{A} \rightarrow \mathbf{A} \otimes \mathbf{A} \rightarrow \mathbf{A} \otimes \mathbf{A} \$ 

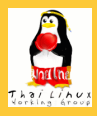

### **[ภาษาไทยใน](#page-0-0) GNOME เทพพิทักษ์**

#### **[การจัดแสดง](#page-2-0) ข้อความ**

- **[Pango Rendering](#page-2-0) Engine [การวาดข้อความ](#page-10-0) [การแบ่งคำ](#page-49-0)**
- **[การป้อน](#page-54-0) ข้อความ**
- **[โครงสร้าง GTK+ IM](#page-54-0)**
- **[Input Method](#page-62-0) ภาษาไทย**
- **[การสนับสนุนใน](#page-81-0) Application**
- **งานแปล [ข้อความ](#page-93-0) [ประวัติ](#page-93-0) [สถานะ](#page-98-0)**

**[สรุป](#page-104-0)**

### **Pango Rendering Engine**

- โครงสร้างพื้นฐานสำหรับแสดงข้อความนานาภาษา
- ใช้โดย GTK+, libgnomeprint, libcroco
- ไม่ขึ้นกับ GNOME
- หน้าที่: flow ข้อความ (ยูนิโค้ด) ในคอลัมน์ที่กำหนด
	- แยกมอดูลตามภาษา
		-

 $\mathbf{A} \otimes \mathbf{A} \rightarrow \mathbf{A} \otimes \mathbf{A} \rightarrow \mathbf{A} \otimes \mathbf{A} \rightarrow \mathbf{A} \otimes \mathbf{A} \rightarrow \mathbf{A} \otimes \mathbf{A} \rightarrow \mathbf{A} \otimes \mathbf{A} \rightarrow \mathbf{A} \otimes \mathbf{A} \rightarrow \mathbf{A} \otimes \mathbf{A} \rightarrow \mathbf{A} \otimes \mathbf{A} \rightarrow \mathbf{A} \otimes \mathbf{A} \rightarrow \mathbf{A} \otimes \mathbf{A} \rightarrow \mathbf{A} \otimes \mathbf{A} \rightarrow \mathbf{A} \otimes \mathbf{A} \$ 

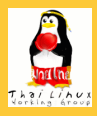

### **[ภาษาไทยใน](#page-0-0) GNOME เทพพิทักษ์**

#### **[การจัดแสดง](#page-2-0) ข้อความ**

- **[Pango Rendering](#page-2-0) Engine [การวาดข้อความ](#page-10-0) [การแบ่งคำ](#page-49-0)**
- **[การป้อน](#page-54-0) ข้อความ**
- **[โครงสร้าง GTK+ IM](#page-54-0)**
- **[Input Method](#page-62-0) ภาษาไทย**
- **[การสนับสนุนใน](#page-81-0) Application**
- **งานแปล [ข้อความ](#page-93-0) [ประวัติ](#page-93-0) [สถานะ](#page-98-0)**

**[สรุป](#page-104-0)**

### **Pango Rendering Engine**

- โครงสร้างพื้นฐานสำหรับแสดงข้อความนานาภาษา
- ใช้โดย GTK+, libgnomeprint, libcroco
- ไม่ขึ้นกับ GNOME
- หน้าที่: flow ข้อความ (ยูนิโค้ด) ในคอลัมน์ที่กำหนด
	- แยกมอดูลตามภาษา
		-

 $\mathbf{A} \otimes \mathbf{A} \rightarrow \mathbf{A} \otimes \mathbf{A} \rightarrow \mathbf{A} \otimes \mathbf{A} \rightarrow \mathbf{A} \otimes \mathbf{A} \rightarrow \mathbf{A} \otimes \mathbf{A} \rightarrow \mathbf{A} \otimes \mathbf{A} \rightarrow \mathbf{A} \otimes \mathbf{A} \rightarrow \mathbf{A} \otimes \mathbf{A} \rightarrow \mathbf{A} \otimes \mathbf{A} \rightarrow \mathbf{A} \otimes \mathbf{A} \rightarrow \mathbf{A} \otimes \mathbf{A} \rightarrow \mathbf{A} \otimes \mathbf{A} \rightarrow \mathbf{A} \otimes \mathbf{A} \$ 

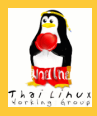

### **[ภาษาไทยใน](#page-0-0) GNOME เทพพิทักษ์**

#### **[การจัดแสดง](#page-2-0) ข้อความ**

- **[Pango Rendering](#page-2-0) Engine [การวาดข้อความ](#page-10-0) [การแบ่งคำ](#page-49-0)**
- **[การป้อน](#page-54-0) ข้อความ**
- **[โครงสร้าง GTK+ IM](#page-54-0)**
- **[Input Method](#page-62-0) ภาษาไทย**
- **[การสนับสนุนใน](#page-81-0) Application**
- **งานแปล [ข้อความ](#page-93-0) [ประวัติ](#page-93-0) [สถานะ](#page-98-0)**

**[สรุป](#page-104-0)**

### **Pango Rendering Engine**

- โครงสร้างพื้นฐานสำหรับแสดงข้อความนานาภาษา
- ใช้โดย GTK+, libgnomeprint, libcroco
- ไม่ขึ้นกับ GNOME
- หน้าที่: flow ข้อความ (ยูนิโค้ด) ในคอลัมน์ที่กำหนด

### แยกมอดูลตามภาษา

 $\mathbf{E} = \mathbf{A} \oplus \mathbf{A} + \mathbf{A} \oplus \mathbf{A} + \mathbf{A} \oplus \mathbf{A} + \mathbf{A} \oplus \mathbf{A}$ 

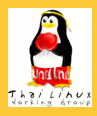

### **[ภาษาไทยใน](#page-0-0) GNOME เทพพิทักษ์**

#### **[การจัดแสดง](#page-2-0) ข้อความ**

**[Pango Rendering](#page-2-0) Engine [การวาดข้อความ](#page-10-0) [การแบ่งคำ](#page-49-0)**

**[การป้อน](#page-54-0) ข้อความ**

**[โครงสร้าง GTK+ IM](#page-54-0)**

**[Input Method](#page-62-0) ภาษาไทย**

**[การสนับสนุนใน](#page-81-0) Application**

**งานแปล [ข้อความ](#page-93-0) [ประวัติ](#page-93-0) [สถานะ](#page-98-0)**

**[สรุป](#page-104-0)**

## **Pango Rendering Engine**

- โครงสร้างพื้นฐานสำหรับแสดงข้อความนานาภาษา
- ใช้โดย GTK+, libgnomeprint, libcroco
- ไม่ขึ้นกับ GNOME
- หน้าที่: flow ข้อความ (ยูนิโค้ด) ในคอลัมน์ที่กำหนด

### แยกมอดูลตามภาษา

Language Engine: วิเคราะห์จุด break ต่างๆ ของข้อความ Shaping Engine: จัดเรียง glyph จากข้อความลงในบรรทัด

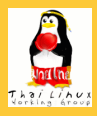

### **[ภาษาไทยใน](#page-0-0) GNOME เทพพิทักษ์**

#### **[การจัดแสดง](#page-2-0) ข้อความ**

#### **[Pango Rendering](#page-2-0) Engine [การวาดข้อความ](#page-10-0) [การแบ่งคำ](#page-49-0)**

- **[การป้อน](#page-54-0) ข้อความ**
- **[โครงสร้าง GTK+ IM](#page-54-0)**
- **[Input Method](#page-62-0) ภาษาไทย**
- **[การสนับสนุนใน](#page-81-0) Application**
- **งานแปล [ข้อความ](#page-93-0) [ประวัติ](#page-93-0) [สถานะ](#page-98-0)**

**[สรุป](#page-104-0)**

### **Pango Rendering Engine**

- โครงสร้างพื้นฐานสำหรับแสดงข้อความนานาภาษา
- ใช้โดย GTK+, libgnomeprint, libcroco
- ไม่ขึ้นกับ GNOME
- หน้าที่: flow ข้อความ (ยูนิโค้ด) ในคอลัมน์ที่กำหนด
- แยกมอดูลตามภาษา
	- Language Engine: วิเคราะห์จุด break ต่างๆ ของข้อความ
	- Shaping Engine: จัดเรียง glyph จากข้อความลงในบรรทัด

モニー・モン イミン イヨン ニヨン

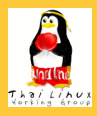

### **[ภาษาไทยใน](#page-0-0) GNOME เทพพิทักษ์**

#### **[การจัดแสดง](#page-2-0) ข้อความ**

**[Pango Rendering](#page-2-0) Engine [การวาดข้อความ](#page-10-0) [การแบ่งคำ](#page-49-0)**

**[การป้อน](#page-54-0) ข้อความ**

**[โครงสร้าง GTK+ IM](#page-54-0)**

**[Input Method](#page-62-0) ภาษาไทย**

**[การสนับสนุนใน](#page-81-0) Application**

**งานแปล [ข้อความ](#page-93-0) [ประวัติ](#page-93-0) [สถานะ](#page-98-0)**

### **Pango Rendering Engine**

- โครงสร้างพื้นฐานสำหรับแสดงข้อความนานาภาษา
- ใช้โดย GTK+, libgnomeprint, libcroco
- ไม่ขึ้นกับ GNOME
- หน้าที่: flow ข้อความ (ยูนิโค้ด) ในคอลัมน์ที่กำหนด
- แยกมอดูลตามภาษา
	- Language Engine: วิเคราะห์จุด break ต่างๆ ของข้อความ
	- Shaping Engine: จัดเรียง glyph จากข้อความลงในบรรทัด

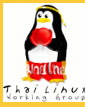

# **เนื้อหา**

### **[ภาษาไทยใน](#page-0-0) GNOME เทพพิทักษ์**

#### **[การจัดแสดง](#page-2-0) ข้อความ**

**[Pango Rendering](#page-2-0) Engine**

#### **[การวาดข้อความ](#page-10-0)**

**[การแบ่งคำ](#page-49-0)**

#### **[การป้อน](#page-54-0) ข้อความ**

**[โครงสร้าง GTK+ IM](#page-54-0)**

**[Input Method](#page-62-0) ภาษาไทย**

**[การสนับสนุนใน](#page-81-0) Application**

**งานแปล [ข้อความ](#page-93-0) [ประวัติ](#page-93-0) [สถานะ](#page-98-0)**

<span id="page-10-0"></span>**[สรุป](#page-104-0)**

### **1 [การจัดแสดงข้อความ](#page-2-0)**

**• [Pango Rendering Engine](#page-2-0)** 

- [การวาดข้อความ](#page-10-0)
- [การแบ่งคำ](#page-49-0)

### **2** [การป้อนข้อความ](#page-54-0)

- [โครงสร้าง GTK+ IM](#page-54-0)
- [Input Method ภาษาไทย](#page-62-0)
- [การสนับสนุนใน Application](#page-81-0)

イロト イ押 トイヨ トイヨ トー

 $\Rightarrow$ 

 $OQ$ 

- **3** [งานแปลข้อความ](#page-93-0)
	- [ประวัติ](#page-93-0)
	- [สถานะ](#page-98-0)

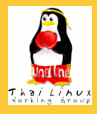

**[ภาษาไทยใน](#page-0-0) GNOME เทพพิทักษ์**

**วทท 2.0**

**[การจัดแสดง](#page-2-0) ข้อความ**

**[Pango Rendering](#page-2-0) Engine**

**[การวาดข้อความ](#page-10-0)**

**[การแบ่งคำ](#page-49-0)**

**[การป้อน](#page-54-0) ข้อความ**

**[โครงสร้าง GTK+ IM](#page-54-0)**

**[Input Method](#page-62-0) ภาษาไทย**

**[การสนับสนุนใน](#page-81-0) Application**

**งานแปล [ข้อความ](#page-93-0) [ประวัติ](#page-93-0) [สถานะ](#page-98-0)**

**[สรุป](#page-104-0)**

ลำดับบังคับ: สระบน/ล่าง มาก่อนวรรณยุกต์/ทัณฑฆาตเสมอ Input Method ตรวจลำดับ เพื่อรับประกันลำดับที่ถูกต้อง Output Method เผื่อลำดับที่ผิด โดยแสดงต่างจากลำดับที่ถูก

イロト イ押ト イヨト イヨト

 $\Omega$ 

ารจัดการข้อความภาษาไทยทำได้ง่าย ถ้ามีลำดับที่ถูกเพียงแบบเดียว → Pango สนับสนุนการวาดข้อความตาม วทท 2.0

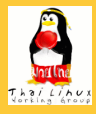

**[ภาษาไทยใน](#page-0-0) GNOME เทพพิทักษ์**

**[การจัดแสดง](#page-2-0) ข้อความ**

**[Pango Rendering](#page-2-0) Engine**

**[การวาดข้อความ](#page-10-0)**

**[การแบ่งคำ](#page-49-0)**

**[การป้อน](#page-54-0) ข้อความ**

**[โครงสร้าง GTK+ IM](#page-54-0)**

**[Input Method](#page-62-0) ภาษาไทย**

**[การสนับสนุนใน](#page-81-0) Application**

**งานแปล [ข้อความ](#page-93-0) [ประวัติ](#page-93-0) [สถานะ](#page-98-0)**

**[สรุป](#page-104-0)**

**วทท 2.0** ลำดับบังคับ: สระบน/ล่าง มาก่อนวรรณยุกต์/ทัณฑฆาตเสมอ

Input Method ตรวจลำดับ เพื่อรับประกันลำดับที่ถูกต้อง Output Method เผื่อลำดับที่ผิด โดยแสดงต่างจากลำดับที่ถูก

イロト イ部 トイをトイをトー

- ารจัดการข้อความภาษาไทยทำได้ง่าย ถ้ามีลำดับที่ถูกเพียงแบบเดียว
- → Pango สนับสนุนการวาดข้อความตาม วทท 2.0

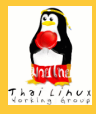

**[ภาษาไทยใน](#page-0-0) GNOME เทพพิทักษ์**

**[การจัดแสดง](#page-2-0) ข้อความ**

**[Pango Rendering](#page-2-0) Engine**

**[การวาดข้อความ](#page-10-0)**

**[การแบ่งคำ](#page-49-0)**

**[การป้อน](#page-54-0) ข้อความ**

**[โครงสร้าง GTK+ IM](#page-54-0)**

**[Input Method](#page-62-0) ภาษาไทย**

**[การสนับสนุนใน](#page-81-0) Application**

**งานแปล [ข้อความ](#page-93-0) [ประวัติ](#page-93-0) [สถานะ](#page-98-0)**

**[สรุป](#page-104-0)**

**วทท 2.0** ลำดับบังคับ: สระบน/ล่าง มาก่อนวรรณยุกต์/ทัณฑฆาตเสมอ

Input Method ตรวจลำดับ เพื่อรับประกันลำดับที่ถูกต้อง Output Method เผื่อลำดับที่ผิด โดยแสดงต่างจากลำดับที่ถูก

イロト イ押 トイヨ トイヨ トー

 $QQ$ 

ารจัดการข้อความภาษาไทยทำได้ง่าย ถ้ามีลำดับที่ถูกเพียงแบบเดียว

→ Pango สนับสนุนการวาดข้อความตาม วทท 2.0

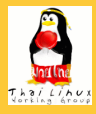

**[ภาษาไทยใน](#page-0-0) GNOME เทพพิทักษ์**

**[การจัดแสดง](#page-2-0) ข้อความ**

**[Pango Rendering](#page-2-0) Engine**

**[การวาดข้อความ](#page-10-0) [การแบ่งคำ](#page-49-0)**

**[การป้อน](#page-54-0) ข้อความ**

**[โครงสร้าง GTK+ IM](#page-54-0)**

**[Input Method](#page-62-0) ภาษาไทย**

**[การสนับสนุนใน](#page-81-0) Application**

**งานแปล [ข้อความ](#page-93-0) [ประวัติ](#page-93-0) [สถานะ](#page-98-0)**

**[สรุป](#page-104-0)**

**วทท 2.0**

- ลำดับบังคับ: สระบน/ล่าง มาก่อนวรรณยุกต์/ทัณฑฆาตเสมอ
- Input Method ตรวจลำดับ เพื่อรับประกันลำดับที่ถูกต้อง Output Method เผื่อลำดับที่ผิด โดยแสดงต่างจากลำดับที่ถูก

イロト イ押 トイヨ トイヨ トー

 $QQ$ 

- ารจัดการข้อความภาษาไทยทำได้ง่าย ถ้ามีลำดับที่ถูกเพียงแบบเดียว
- → Pango สนับสนุนการวาดข้อความตาม วทท 2.0

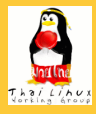

**[ภาษาไทยใน](#page-0-0) GNOME เทพพิทักษ์**

**[การจัดแสดง](#page-2-0) ข้อความ**

**[Pango Rendering](#page-2-0) Engine**

**[การวาดข้อความ](#page-10-0) [การแบ่งคำ](#page-49-0)**

**[การป้อน](#page-54-0)**

**ข้อความ**

**[โครงสร้าง GTK+ IM](#page-54-0)**

**[Input Method](#page-62-0) ภาษาไทย**

**[การสนับสนุนใน](#page-81-0) Application**

**งานแปล [ข้อความ](#page-93-0) [ประวัติ](#page-93-0) [สถานะ](#page-98-0)**

**[สรุป](#page-104-0)**

**วทท 2.0**

- ลำดับบังคับ: สระบน/ล่าง มาก่อนวรรณยุกต์/ทัณฑฆาตเสมอ
- Input Method ตรวจลำดับ เพื่อรับประกันลำดับที่ถูกต้อง Output Method เผื่อลำดับที่ผิด โดยแสดงต่างจากลำดับที่ถูก

 $\mathbf{1}_{\{1,2\}} \leftarrow \mathbf{1}_{\{1,3\}} \leftarrow \mathbf{1}_{\{1,3\}} \leftarrow \mathbf{1}_{\{1,3\}} \leftarrow \mathbf{1}_{\{1,3\}} \leftarrow \mathbf{1}_{\{1,3\}} \leftarrow \mathbf{1}_{\{1,3\}} \leftarrow \mathbf{1}_{\{1,3\}} \leftarrow \mathbf{1}_{\{1,3\}} \leftarrow \mathbf{1}_{\{1,3\}} \leftarrow \mathbf{1}_{\{1,3\}} \leftarrow \mathbf{1}_{\{1,3\}} \leftarrow \mathbf{1}_{\{1,3\}} \leftarrow \mathbf{1}_{\{1,3\$ 

 $2Q$ 

 $\rightarrow$  การจัดการข้อความภาษาไทยทำได้ง่าย ถ้ามีลำดับที่ถูกเพียงแบบเดียว

→ Pango สนับสนุนการวาดข้อความตาม วทท 2.0

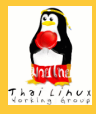

**[ภาษาไทยใน](#page-0-0) GNOME เทพพิทักษ์**

**[การจัดแสดง](#page-2-0) ข้อความ**

**[Pango Rendering](#page-2-0) Engine**

**[การวาดข้อความ](#page-10-0)**

**[การแบ่งคำ](#page-49-0)**

**[การป้อน](#page-54-0) ข้อความ**

**[โครงสร้าง GTK+ IM](#page-54-0)**

**[Input Method](#page-62-0) ภาษาไทย**

**[การสนับสนุนใน](#page-81-0) Application**

**งานแปล [ข้อความ](#page-93-0) [ประวัติ](#page-93-0) [สถานะ](#page-98-0)**

**[สรุป](#page-104-0)**

### **วทท 2.0**

- ลำดับบังคับ: สระบน/ล่าง มาก่อนวรรณยุกต์/ทัณฑฆาตเสมอ
	- Input Method ตรวจลำดับ เพื่อรับประกันลำดับที่ถูกต้อง Output Method เผื่อลำดับที่ผิด โดยแสดงต่างจากลำดับที่ถูก
- $\rightarrow$  การจัดการข้อความภาษาไทยทำได้ง่าย ถ้ามีลำดับที่ถูกเพียงแบบเดียว
- $\rightarrow$  Pango สนับสนนการวาดข้อความตาม วทท 2.0

ทิ឵ึึึำก่ึึนำ้

**รูปที่:** ตัวอย่างการแสดงลำดับที่ผิด

**A DIA K B A DIA A DIA A DIA K DIA A DIA A DIA PER** 

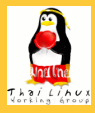

**[ภาษาไทยใน](#page-0-0) GNOME เทพพิทักษ์**

**[การจัดแสดง](#page-2-0) ข้อความ**

**[Pango Rendering](#page-2-0) Engine**

**[การวาดข้อความ](#page-10-0)**

**[การแบ่งคำ](#page-49-0)**

**[การป้อน](#page-54-0) ข้อความ**

**[โครงสร้าง GTK+ IM](#page-54-0) [Input Method](#page-62-0)**

**ภาษาไทย [การสนับสนุนใน](#page-81-0) Application**

**งานแปล [ข้อความ](#page-93-0) [ประวัติ](#page-93-0) [สถานะ](#page-98-0)**

**[สรุป](#page-104-0)**

ฟอนต์ TrueType + Thai Windows PUA

ฟอนต์ TrueType + Thai MacIntosh PUA

 $\mathbf{E} = \mathbf{A} \oplus \mathbf{B} + \mathbf{A} \oplus \mathbf{B} + \mathbf{A} \oplus \mathbf{B} + \mathbf{A} \oplus \mathbf{B} + \mathbf{A} \oplus \mathbf{A} + \mathbf{B} + \mathbf{A} \oplus \mathbf{A} + \mathbf{B} + \mathbf{A} \oplus \mathbf{A} + \mathbf{B} + \mathbf{A} + \mathbf{B} + \mathbf{A} + \mathbf{B} + \mathbf{A} + \mathbf{B} + \mathbf{A} + \mathbf{B} + \mathbf{A} + \mathbf{B} + \mathbf{A} + \mathbf$ 

 $OQ$ 

 $\bullet$  ฟอนต์ OpenType

**ฟอนต์ที่สนับสนุน**

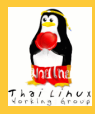

**[ภาษาไทยใน](#page-0-0) GNOME เทพพิทักษ์**

**[การจัดแสดง](#page-2-0) ข้อความ [Pango Rendering](#page-2-0)**

**Engine [การวาดข้อความ](#page-10-0)**

**[การแบ่งคำ](#page-49-0)**

**[การป้อน](#page-54-0) ข้อความ**

**[โครงสร้าง GTK+ IM](#page-54-0)**

**[Input Method](#page-62-0) ภาษาไทย**

**[การสนับสนุนใน](#page-81-0) Application**

**งานแปล [ข้อความ](#page-93-0) [ประวัติ](#page-93-0) [สถานะ](#page-98-0)**

**[สรุป](#page-104-0)**

# ฟอนต์ TrueType + Thai Windows PUA

ฟอนต์ TrueType + Thai MacIntosh PUA

 $\bullet$  ฟอนต์ OpenType

**ฟอนต์ที่สนับสนุน**

พ่อปู่พี่ปี่ฎฐญ

Angsana New

(Win PUA)

**รูปที่:** ตัวอย่างการวาดฟอนต์แบบต่างๆ

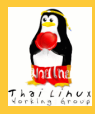

**[ภาษาไทยใน](#page-0-0) GNOME เทพพิทักษ์**

**[การจัดแสดง](#page-2-0) ข้อความ**

**[Pango Rendering](#page-2-0) Engine**

**[การวาดข้อความ](#page-10-0) [การแบ่งคำ](#page-49-0)**

**[การป้อน](#page-54-0) ข้อความ**

**[โครงสร้าง GTK+ IM](#page-54-0)**

**[Input Method](#page-62-0) ภาษาไทย**

**[การสนับสนุนใน](#page-81-0) Application**

**งานแปล [ข้อความ](#page-93-0) [ประวัติ](#page-93-0) [สถานะ](#page-98-0)**

**[สรุป](#page-104-0)**

## **ฟอนต์ที่สนับสนุน**

- ฟอนต์ TrueType + Thai Windows PUA
- ฟอนต์ TrueType + Thai MacIntosh PUA

 $\bullet$  ฟอนต์ OpenType

พ่อปู่พี่ปีฎูฐญ พ่อปู่พี่ปีฎูฐญ Angsana New Thonburi (Win PUA) (Mac PUA)

**รูปที่:** ตัวอย่างการวาดฟอนต์แบบต่างๆ

**A DIA K B A DIA A DIA A DIA K DIA A DIA A DIA PER** 

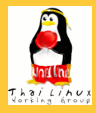

ฟอนต์ TrueType + Thai Windows PUA ฟอนต์ TrueType + Thai MacIntosh PUA

**[ภาษาไทยใน](#page-0-0) GNOME เทพพิทักษ์**

**[การจัดแสดง](#page-2-0) ข้อความ**

**[Pango Rendering](#page-2-0) Engine**

**[การวาดข้อความ](#page-10-0)**

**[การแบ่งคำ](#page-49-0)**

**[การป้อน](#page-54-0) ข้อความ**

**[โครงสร้าง GTK+ IM](#page-54-0)**

**[Input Method](#page-62-0) ภาษาไทย**

**[การสนับสนุนใน](#page-81-0) Application**

**งานแปล [ข้อความ](#page-93-0) [ประวัติ](#page-93-0) [สถานะ](#page-98-0)**

**[สรุป](#page-104-0)**

• ฟอนต์ OpenType

**ฟอนต์ที่สนับสนุน**

พ่อปู่พี่ปี่ฎฐญ พ่อปู่พี่ปี่ฎฐญ พ่อปู่พี่ปี่ฎูรุญุ Angsana New Thonburi Norasi (Win PUA) (Mac PUA) (OpenType)

**รูปที่:** ตัวอย่างการวาดฟอนต์แบบต่างๆ

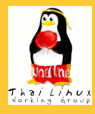

#### **[ภาษาไทยใน](#page-0-0) GNOME เทพพิทักษ์**

#### **[การจัดแสดง](#page-2-0) ข้อความ [Pango Rendering](#page-2-0)**

**Engine**

**[การวาดข้อความ](#page-10-0) [การแบ่งคำ](#page-49-0)**

**[การป้อน](#page-54-0) ข้อความ**

**[โครงสร้าง GTK+ IM](#page-54-0) [Input Method](#page-62-0)**

**ภาษาไทย**

**[การสนับสนุนใน](#page-81-0) Application**

**งานแปล [ข้อความ](#page-93-0) [ประวัติ](#page-93-0) [สถานะ](#page-98-0)**

**[สรุป](#page-104-0)**

**หลักการ**

ปรับตำแหน่ง glyph โดยแทนด้วย glyph ใหม่ที่เลื่อนเตรียม ไว้

イロト イ押ト イヨト イヨト

G.

 $QQ$ 

- PUA สำหรับภาษาไทย
	-
	-
	-
	-

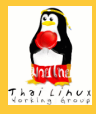

#### **[ภาษาไทยใน](#page-0-0) GNOME เทพพิทักษ์**

### **[การจัดแสดง](#page-2-0) ข้อความ**

**[Pango Rendering](#page-2-0) Engine**

```
การวาดข้อความ
การแบ่งคำ
```
**[การป้อน](#page-54-0) ข้อความ**

- **[โครงสร้าง GTK+ IM](#page-54-0) [Input Method](#page-62-0)**
- **ภาษาไทย**
- **[การสนับสนุนใน](#page-81-0) Application**

**งานแปล [ข้อความ](#page-93-0) [ประวัติ](#page-93-0) [สถานะ](#page-98-0)**

**[สรุป](#page-104-0)**

### **หลักการ**

ปรับตำแหน่ง glyph โดยแทนด้วย glyph ใหม่ที่เลื่อนเตรียม ไว้

イロト イ押 トイラト イラトー

 $\Rightarrow$ 

- PUA สำหรับภาษาไทย
	-
	-
	-
	-

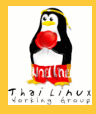

#### **[ภาษาไทยใน](#page-0-0) GNOME เทพพิทักษ์**

**[การจัดแสดง](#page-2-0) ข้อความ**

**[Pango Rendering](#page-2-0) Engine**

**[การวาดข้อความ](#page-10-0)**

**[การแบ่งคำ](#page-49-0)**

**[การป้อน](#page-54-0) ข้อความ**

**[โครงสร้าง GTK+ IM](#page-54-0)**

**[Input Method](#page-62-0) ภาษาไทย**

**[การสนับสนุนใน](#page-81-0) Application**

**งานแปล [ข้อความ](#page-93-0) [ประวัติ](#page-93-0) [สถานะ](#page-98-0)**

**[สรุป](#page-104-0)**

### **หลักการ**

ปรับตำแหน่ง glyph โดยแทนด้วย glyph ใหม่ที่เลื่อนเตรียม ไว้

 $\mathbf{A} \otimes \mathbf{A} \rightarrow \mathbf{A} \otimes \mathbf{A} \rightarrow \mathbf{A} \otimes \mathbf{A} \rightarrow \mathbf{A} \otimes \mathbf{A} \rightarrow \mathbf{A} \otimes \mathbf{A} \rightarrow \mathbf{A} \otimes \mathbf{A} \rightarrow \mathbf{A} \otimes \mathbf{A} \rightarrow \mathbf{A} \otimes \mathbf{A} \rightarrow \mathbf{A} \otimes \mathbf{A} \rightarrow \mathbf{A} \otimes \mathbf{A} \rightarrow \mathbf{A} \otimes \mathbf{A} \rightarrow \mathbf{A} \otimes \mathbf{A} \rightarrow \mathbf{A} \otimes \mathbf{A} \$ 

 $\Omega$ 

### PUA สำหรับภาษาไทย

สระบน นิคหิต ไม้ไต่คู้ เพิ่ม 1 ชุด

สระล่าง พินทุ เพิ่ม 1 ชุด

- วรรณยุกต์ ทัณฑฆาต เพิ่ม 3 ชุด
- ญ หญิง, ฐ ฐาน ตัดเชิง

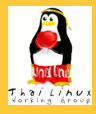

#### **[ภาษาไทยใน](#page-0-0) GNOME เทพพิทักษ์**

**[การจัดแสดง](#page-2-0) ข้อความ**

**[Pango Rendering](#page-2-0) Engine**

**[การวาดข้อความ](#page-10-0) [การแบ่งคำ](#page-49-0)**

**[การป้อน](#page-54-0)**

**ข้อความ**

**[โครงสร้าง GTK+ IM](#page-54-0)**

**[Input Method](#page-62-0) ภาษาไทย**

**[การสนับสนุนใน](#page-81-0) Application**

**งานแปล [ข้อความ](#page-93-0) [ประวัติ](#page-93-0) [สถานะ](#page-98-0)**

**[สรุป](#page-104-0)**

### **หลักการ**

ปรับตำแหน่ง glyph โดยแทนด้วย glyph ใหม่ที่เลื่อนเตรียม ไว้

 $\mathbf{E} = \mathbf{A} \oplus \mathbf{B} + \mathbf{A} \oplus \mathbf{B} + \mathbf{A} \oplus \mathbf{B} + \mathbf{A} \oplus \mathbf{B} + \mathbf{A} \oplus \mathbf{A} + \mathbf{B} + \mathbf{A} \oplus \mathbf{A} + \mathbf{B} + \mathbf{A} \oplus \mathbf{A} + \mathbf{B} + \mathbf{A} + \mathbf{B} + \mathbf{A} + \mathbf{B} + \mathbf{A} + \mathbf{B} + \mathbf{A} + \mathbf{B} + \mathbf{A} + \mathbf{B} + \mathbf{A} + \mathbf$ 

 $2Q$ 

- PUA สำหรับภาษาไทย
	- สระบน นิคหิต ไม้ไต่คู้ เพิ่ม 1 ชุด

สระล่าง พินทุ เพิ่ม 1 ชุด

- วรรณยุกต์ ทัณฑฆาต เพิ่ม 3 ชุด
- ญ หญิง, ฐ ฐาน ตัดเชิง

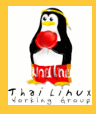

#### **[ภาษาไทยใน](#page-0-0) GNOME เทพพิทักษ์**

**[การจัดแสดง](#page-2-0) ข้อความ**

**[Pango Rendering](#page-2-0) Engine**

**[การวาดข้อความ](#page-10-0)**

**[การแบ่งคำ](#page-49-0)**

**[การป้อน](#page-54-0) ข้อความ**

**[โครงสร้าง GTK+ IM](#page-54-0)**

**[Input Method](#page-62-0) ภาษาไทย**

**[การสนับสนุนใน](#page-81-0) Application**

**งานแปล [ข้อความ](#page-93-0) [ประวัติ](#page-93-0) [สถานะ](#page-98-0)**

**[สรุป](#page-104-0)**

### **หลักการ**

ปรับตำแหน่ง glyph โดยแทนด้วย glyph ใหม่ที่เลื่อนเตรียม ไว้

 $\mathbf{1}_{\{1,2\}} \leftarrow \mathbf{1}_{\{1,3\}} \leftarrow \mathbf{1}_{\{1,3\}} \leftarrow \mathbf{1}_{\{1,3\}} \leftarrow \mathbf{1}_{\{1,3\}} \leftarrow \mathbf{1}_{\{1,3\}} \leftarrow \mathbf{1}_{\{1,3\}} \leftarrow \mathbf{1}_{\{1,3\}} \leftarrow \mathbf{1}_{\{1,3\}} \leftarrow \mathbf{1}_{\{1,3\}} \leftarrow \mathbf{1}_{\{1,3\}} \leftarrow \mathbf{1}_{\{1,3\}} \leftarrow \mathbf{1}_{\{1,3\}} \leftarrow \mathbf{1}_{\{1,3\$ 

- PUA สำหรับภาษาไทย
	- สระบน นิคหิต ไม้ไต่คู้ เพิ่ม 1 ชุด
	- สระล่าง พินทุ เพิ่ม 1 ชุด
	- วรรณยุกต์ ทัณฑฆาต เพิ่ม 3 ชุด
	- ญ หญิง, ฐ ฐาน ตัดเชิง

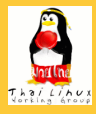

### **[ภาษาไทยใน](#page-0-0) GNOME เทพพิทักษ์**

**[การจัดแสดง](#page-2-0) ข้อความ**

**[Pango Rendering](#page-2-0) Engine**

**[การวาดข้อความ](#page-10-0)**

**[การแบ่งคำ](#page-49-0)**

**[การป้อน](#page-54-0) ข้อความ**

**[โครงสร้าง GTK+ IM](#page-54-0)**

**[Input Method](#page-62-0) ภาษาไทย**

**[การสนับสนุนใน](#page-81-0) Application**

**งานแปล [ข้อความ](#page-93-0) [ประวัติ](#page-93-0) [สถานะ](#page-98-0)**

**[สรุป](#page-104-0)**

### **หลักการ**

ปรับตำแหน่ง glyph โดยแทนด้วย glyph ใหม่ที่เลื่อนเตรียม ไว้

モニー・モン イミン イヨン ニヨン

- PUA สำหรับภาษาไทย
	- สระบน นิคหิต ไม้ไต่คู้ เพิ่ม 1 ชุด
	- สระล่าง พินทุ เพิ่ม 1 ชุด
	- วรรณยุกต์ ทัณฑฆาต เพิ่ม 3 ชุด
	- ญ หญิง, ฐ ฐาน ตัดเชิง

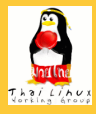

### **[ภาษาไทยใน](#page-0-0) GNOME เทพพิทักษ์**

**[การจัดแสดง](#page-2-0) ข้อความ**

**[Pango Rendering](#page-2-0) Engine**

**[การวาดข้อความ](#page-10-0)**

**[การแบ่งคำ](#page-49-0)**

**[การป้อน](#page-54-0) ข้อความ**

**[โครงสร้าง GTK+ IM](#page-54-0)**

**[Input Method](#page-62-0) ภาษาไทย**

**[การสนับสนุนใน](#page-81-0) Application**

**งานแปล [ข้อความ](#page-93-0) [ประวัติ](#page-93-0) [สถานะ](#page-98-0)**

**[สรุป](#page-104-0)**

### **หลักการ**

ปรับตำแหน่ง glyph โดยแทนด้วย glyph ใหม่ที่เลื่อนเตรียม ไว้

モニー・モン イミン イヨン ニヨン

- PUA สำหรับภาษาไทย
	- สระบน นิคหิต ไม้ไต่คู้ เพิ่ม 1 ชุด
	- สระล่าง พินทุ เพิ่ม 1 ชุด
	- วรรณยุกต์ ทัณฑฆาต เพิ่ม 3 ชุด
	- ญ หญิง, ฐ ฐาน ตัดเชิง

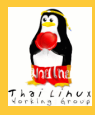

### **[ภาษาไทยใน](#page-0-0) GNOME เทพพิทักษ์**

#### **[การจัดแสดง](#page-2-0) ข้อความ**

- **[Pango Rendering](#page-2-0) Engine**
- **[การวาดข้อความ](#page-10-0)**
- **[การแบ่งคำ](#page-49-0)**
- **[การป้อน](#page-54-0) ข้อความ**
- **[โครงสร้าง GTK+ IM](#page-54-0)**
- **[Input Method](#page-62-0) ภาษาไทย**
- **[การสนับสนุนใน](#page-81-0) Application**
- **งานแปล [ข้อความ](#page-93-0) [ประวัติ](#page-93-0) [สถานะ](#page-98-0)**

**[สรุป](#page-104-0)**

- PUA (Private Use Area):
	- ที่ว่างในตารางยูนิโค้ดช่วง E000-F8FF
	- ไม่กำหนดอักขระ เว้นไว้ให้ผู้ผลิตใช้เป็นการภายใน
- MS และ Apple กำหนด glyph ปรับตำแหน่งของไทยไว้ใน  $P$ UA ซึ่งเป็นคนละเซ็ตกัน → ใช้ฟอนต์ร่วมกันไม่ได้
- Pango Thai Module: detect ชุด PUA แล้วปรับ glyph ตามประเภท
	-

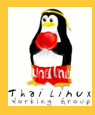

### **[ภาษาไทยใน](#page-0-0) GNOME เทพพิทักษ์**

#### **[การจัดแสดง](#page-2-0) ข้อความ**

**[Pango Rendering](#page-2-0) Engine**

### **[การวาดข้อความ](#page-10-0)**

**[การแบ่งคำ](#page-49-0)**

#### **[การป้อน](#page-54-0) ข้อความ**

**[โครงสร้าง GTK+ IM](#page-54-0)**

**[Input Method](#page-62-0) ภาษาไทย**

**[การสนับสนุนใน](#page-81-0) Application**

**งานแปล [ข้อความ](#page-93-0) [ประวัติ](#page-93-0) [สถานะ](#page-98-0)**

**[สรุป](#page-104-0)**

- PUA (Private Use Area):
	- ที่ว่างในตารางยูนิโค้ดช่วง E000-F8FF
	- ไม่กำหนดอักขระ เว้นไว้ให้ผู้ผลิตใช้เป็นการภายใน
- MS และ Apple กำหนด glyph ปรับตำแหน่งของไทยไว้ใน  $P$ UA ซึ่งเป็นคนละเซ็ตกัน → ใช้ฟอนต์ร่วมกันไม่ได้
- Pango Thai Module: detect ชุด PUA แล้วปรับ glyph ตามประเภท
	-

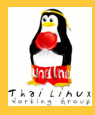

### **[ภาษาไทยใน](#page-0-0) GNOME เทพพิทักษ์**

#### **[การจัดแสดง](#page-2-0) ข้อความ**

- **[Pango Rendering](#page-2-0) Engine**
- **[การวาดข้อความ](#page-10-0)**
- **[การแบ่งคำ](#page-49-0)**
- **[การป้อน](#page-54-0) ข้อความ**
- **[โครงสร้าง GTK+ IM](#page-54-0)**
- **[Input Method](#page-62-0) ภาษาไทย**
- **[การสนับสนุนใน](#page-81-0) Application**
- **งานแปล [ข้อความ](#page-93-0) [ประวัติ](#page-93-0) [สถานะ](#page-98-0)**

**[สรุป](#page-104-0)**

- PUA (Private Use Area):
	- ที่ว่างในตารางยูนิโค้ดช่วง E000-F8FF
	- ไม่กำหนดอักขระ เว้นไว้ให้ผู้ผลิตใช้เป็นการภายใน
- MS และ Apple กำหนด glyph ปรับตำแหน่งของไทยไว้ใน  $P$ UA ซึ่งเป็นคนละเซ็ตกัน  $\rightarrow$  ใช้ฟอนต์ร่วมกันไม่ได้
- Pango Thai Module: detect ชุด PUA แล้วปรับ glyph ตามประเภท
	-

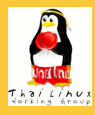

### **[ภาษาไทยใน](#page-0-0) GNOME เทพพิทักษ์**

#### **[การจัดแสดง](#page-2-0) ข้อความ**

- **[Pango Rendering](#page-2-0) Engine**
- **[การวาดข้อความ](#page-10-0) [การแบ่งคำ](#page-49-0)**
- **[การป้อน](#page-54-0) ข้อความ**
- **[โครงสร้าง GTK+ IM](#page-54-0)**
- **[Input Method](#page-62-0) ภาษาไทย**
- **[การสนับสนุนใน](#page-81-0) Application**
- **งานแปล [ข้อความ](#page-93-0) [ประวัติ](#page-93-0) [สถานะ](#page-98-0)**

**[สรุป](#page-104-0)**

- PUA (Private Use Area):
	- ที่ว่างในตารางยูนิโค้ดช่วง E000-F8FF
	- ไม่กำหนดอักขระ เว้นไว้ให้ผู้ผลิตใช้เป็นการภายใน
- MS และ Apple กำหนด glyph ปรับตำแหน่งของไทยไว้ใน PUA ซึ่งเป็นคนละเซ็ตกัน → ใช้ฟอนต์ร่วมกันไม่ได้
- Pango Thai Module: detect ชุด PUA แล้วปรับ glyph ตามประเภท
	-

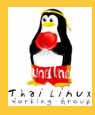

### **[ภาษาไทยใน](#page-0-0) GNOME เทพพิทักษ์**

#### **[การจัดแสดง](#page-2-0) ข้อความ**

- **[Pango Rendering](#page-2-0) Engine**
- **[การวาดข้อความ](#page-10-0) [การแบ่งคำ](#page-49-0)**
- **[การป้อน](#page-54-0) ข้อความ**
- **[โครงสร้าง GTK+ IM](#page-54-0)**
- **[Input Method](#page-62-0) ภาษาไทย**
- **[การสนับสนุนใน](#page-81-0) Application**
- **งานแปล [ข้อความ](#page-93-0) [ประวัติ](#page-93-0) [สถานะ](#page-98-0)**

**[สรุป](#page-104-0)**

- PUA (Private Use Area):
	- ที่ว่างในตารางยูนิโค้ดช่วง E000-F8FF
	- ไม่กำหนดอักขระ เว้นไว้ให้ผู้ผลิตใช้เป็นการภายใน
- MS และ Apple กำหนด glyph ปรับตำแหน่งของไทยไว้ใน PUA ซึ่งเป็นคนละเซ็ตกัน → ใช้ฟอนต์ร่วมกันไม่ได้
- Pango Thai Module: detect ชุด PUA แล้วปรับ glyph ตามประเภท
	- $\rightarrow$  ใช้ฟอนต์ TrueType ทั้งของ Windows และ Mac ที่มีอยู่ใน ท้องตลาดได้

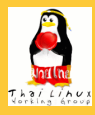

### **[ภาษาไทยใน](#page-0-0) GNOME เทพพิทักษ์**

#### **[การจัดแสดง](#page-2-0) ข้อความ**

- **[Pango Rendering](#page-2-0) Engine**
- **[การวาดข้อความ](#page-10-0) [การแบ่งคำ](#page-49-0)**
- 
- **[การป้อน](#page-54-0) ข้อความ**
- **[โครงสร้าง GTK+ IM](#page-54-0)**
- **[Input Method](#page-62-0) ภาษาไทย**
- **[การสนับสนุนใน](#page-81-0) Application**
- **งานแปล [ข้อความ](#page-93-0) [ประวัติ](#page-93-0) [สถานะ](#page-98-0)**

**[สรุป](#page-104-0)**

- PUA (Private Use Area):
	- ที่ว่างในตารางยูนิโค้ดช่วง E000-F8FF
	- ไม่กำหนดอักขระ เว้นไว้ให้ผู้ผลิตใช้เป็นการภายใน
- MS และ Apple กำหนด glyph ปรับตำแหน่งของไทยไว้ใน PUA ซึ่งเป็นคนละเซ็ตกัน → ใช้ฟอนต์ร่วมกันไม่ได้
- Pango Thai Module: detect ชุด PUA แล้วปรับ glyph ตามประเภท
	- $\rightarrow$  ใช้ฟอนต์ TrueType ทั้งของ Windows และ Mac ที่มีอยู่ใน ท้องตลาดได้

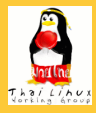

# **การปรับ glyph ด้วย OpenType**

**[ภาษาไทยใน](#page-0-0) GNOME เทพพิทักษ์**

**GSUB**

**[การจัดแสดง](#page-2-0) ข้อความ [Pango Rendering](#page-2-0)**

**Engine**

**[การวาดข้อความ](#page-10-0)**

**[การแบ่งคำ](#page-49-0)**

**[การป้อน](#page-54-0) ข้อความ**

**[โครงสร้าง GTK+ IM](#page-54-0)**

**[Input Method](#page-62-0) ภาษาไทย**

**[การสนับสนุนใน](#page-81-0) Application**

**งานแปล [ข้อความ](#page-93-0) [ประวัติ](#page-93-0) [สถานะ](#page-98-0)**

**[สรุป](#page-104-0)**

'ccmp' เลือกชุดวรรณยุกต์ต่ำ-สูง

ตัดเชิง ญ ฐ ที่มีสระล่าง

แยกส่วนสระอำ และจัดลำดับวรรณยุกต์ที่ประกอบอยู่

イロト イ押ト イヨト イヨト

 $\equiv$ 

 $QQ$ 

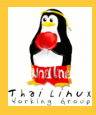

# **การปรับ glyph ด้วย OpenType**

**[ภาษาไทยใน](#page-0-0) GNOME เทพพิทักษ์**

**GSUB**

**[การจัดแสดง](#page-2-0) ข้อความ [Pango Rendering](#page-2-0)**

**Engine**

**[การวาดข้อความ](#page-10-0) [การแบ่งคำ](#page-49-0)**

**[การป้อน](#page-54-0) ข้อความ**

**[โครงสร้าง GTK+ IM](#page-54-0)**

**[Input Method](#page-62-0) ภาษาไทย**

**[การสนับสนุนใน](#page-81-0) Application**

**งานแปล [ข้อความ](#page-93-0) [ประวัติ](#page-93-0) [สถานะ](#page-98-0)**

**[สรุป](#page-104-0)**

'ccmp' เลือกชุดวรรณยุกต์ต่ำ-สูง ตัดเชิง ญ ฐ ที่มีสระล่าง

แยกส่วนสระอำ และจัดลำดับวรรณยุกต์ที่ประกอบอยู่

เลือกวรรณยุกต์ต่ำ 1-สง

**รูปที่:** กรณีที่จัดการด้วย GSUB

 $2990$
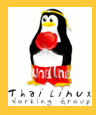

**[ภาษาไทยใน](#page-0-0) GNOME เทพพิทักษ์**

**[การจัดแสดง](#page-2-0) ข้อความ [Pango Rendering](#page-2-0)**

**Engine**

**[การวาดข้อความ](#page-10-0) [การแบ่งคำ](#page-49-0)**

**[การป้อน](#page-54-0) ข้อความ**

**[โครงสร้าง GTK+ IM](#page-54-0)**

**[Input Method](#page-62-0) ภาษาไทย**

**[การสนับสนุนใน](#page-81-0) Application**

**งานแปล [ข้อความ](#page-93-0) [ประวัติ](#page-93-0) [สถานะ](#page-98-0)**

**[สรุป](#page-104-0)**

**GSUB** 'ccmp' เลือกชุดวรรณยุกต์ต่ำ-สูง ตัดเชิง ญ ฐ ที่มีสระล่าง

แยกส่วนสระอำ และจัดลำดับวรรณยุกต์ที่ประกอบอยู่

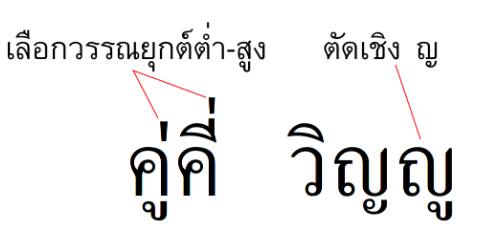

**รูปที่:** กรณีที่จัดการด้วย GSUB

 $2Q$ 

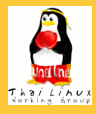

**[ภาษาไทยใน](#page-0-0) GNOME เทพพิทักษ์**

**GSUB**

**[การจัดแสดง](#page-2-0) ข้อความ [Pango Rendering](#page-2-0)**

**Engine**

**[การวาดข้อความ](#page-10-0)**

**[การแบ่งคำ](#page-49-0)**

**[การป้อน](#page-54-0) ข้อความ**

**[โครงสร้าง GTK+ IM](#page-54-0)**

**[Input Method](#page-62-0) ภาษาไทย**

**[การสนับสนุนใน](#page-81-0) Application**

**งานแปล [ข้อความ](#page-93-0) [ประวัติ](#page-93-0) [สถานะ](#page-98-0)**

**[สรุป](#page-104-0)**

'ccmp' เลือกชุดวรรณยุกต์ต่ำ-สูง ตัดเชิง ญ ฐ ที่มีสระล่าง แยกส่วนสระอำ และจัดลำดับวรรณยุกต์ที่ประกอบอยู่ เลือกวรรณยุกต์ต่ำ-สูง ตัดเชิง ญ แยกส่วนสระอำ

วิญญู ูคค **รูปที่:** กรณีที่จัดการด้วย GSUB

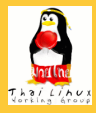

#### **[ภาษาไทยใน](#page-0-0) GNOME เทพพิทักษ์**

**GPOS**

**[การจัดแสดง](#page-2-0) ข้อความ [Pango Rendering](#page-2-0)**

**Engine [การวาดข้อความ](#page-10-0)**

**[การแบ่งคำ](#page-49-0)**

**[การป้อน](#page-54-0) ข้อความ**

**[โครงสร้าง GTK+ IM](#page-54-0) [Input Method](#page-62-0)**

**ภาษาไทย**

**[การสนับสนุนใน](#page-81-0) Application**

**งานแปล [ข้อความ](#page-93-0) [ประวัติ](#page-93-0) [สถานะ](#page-98-0)**

**[สรุป](#page-104-0)**

3 anchor class: AboveBase ('mark'), AboveMark ('mkmk'), BelowBase ('mark') จัดการการวางสระ-วรรณยุกต์กรณีต่างๆ ด้วย anchor

イロト イ押ト イヨト イヨト

 $QQ$ 

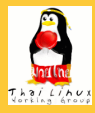

#### **[ภาษาไทยใน](#page-0-0) GNOME เทพพิทักษ์**

**GPOS**

**[การจัดแสดง](#page-2-0) ข้อความ**

**[Pango Rendering](#page-2-0) Engine [การวาดข้อความ](#page-10-0)**

**[การแบ่งคำ](#page-49-0)**

**[การป้อน](#page-54-0) ข้อความ**

**[โครงสร้าง GTK+ IM](#page-54-0) [Input Method](#page-62-0)**

**ภาษาไทย**

**[การสนับสนุนใน](#page-81-0) Application**

**งานแปล [ข้อความ](#page-93-0) [ประวัติ](#page-93-0) [สถานะ](#page-98-0)**

**[สรุป](#page-104-0)**

• 3 anchor class: AboveBase ('mark'), AboveMark ('mkmk'), BelowBase ('mark')

จัดการการวางสระ-วรรณยุกต์กรณีต่างๆ ด้วย anchor

 $\mathbf{A} \otimes \mathbf{A} \rightarrow \mathbf{A} \otimes \mathbf{A} \rightarrow \mathbf{A} \otimes \mathbf{A} \rightarrow \mathbf{A} \otimes \mathbf{A} \rightarrow \mathbf{A} \otimes \mathbf{A} \rightarrow \mathbf{A} \otimes \mathbf{A} \rightarrow \mathbf{A} \otimes \mathbf{A} \rightarrow \mathbf{A} \otimes \mathbf{A} \rightarrow \mathbf{A} \otimes \mathbf{A} \rightarrow \mathbf{A} \otimes \mathbf{A} \rightarrow \mathbf{A} \otimes \mathbf{A} \rightarrow \mathbf{A} \otimes \mathbf{A} \rightarrow \mathbf{A} \otimes \mathbf{A} \$ 

 $2Q$ 

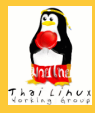

**[ภาษาไทยใน](#page-0-0) GNOME เทพพิทักษ์**

**GPOS**

**[การจัดแสดง](#page-2-0) ข้อความ**

**[Pango Rendering](#page-2-0) Engine [การวาดข้อความ](#page-10-0)**

**[การแบ่งคำ](#page-49-0)**

**[การป้อน](#page-54-0) ข้อความ**

**[โครงสร้าง GTK+ IM](#page-54-0) [Input Method](#page-62-0)**

**ภาษาไทย**

**[การสนับสนุนใน](#page-81-0) Application**

**งานแปล [ข้อความ](#page-93-0) [ประวัติ](#page-93-0) [สถานะ](#page-98-0)**

**[สรุป](#page-104-0)**

- 3 anchor class: AboveBase ('mark'), AboveMark ('mkmk'), BelowBase ('mark')
- จัดการการวางสระ-วรรณยุกต์กรณีต่างๆ ด้วย anchor

イロト イ押 トイヨ トイヨ トー

 $\equiv$ 

 $2Q$ 

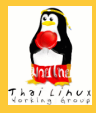

**[ภาษาไทยใน](#page-0-0) GNOME เทพพิทักษ์**

**GPOS**

**[การจัดแสดง](#page-2-0) ข้อความ [Pango Rendering](#page-2-0)**

**Engine [การวาดข้อความ](#page-10-0) [การแบ่งคำ](#page-49-0)**

**[การป้อน](#page-54-0) ข้อความ**

**[โครงสร้าง GTK+ IM](#page-54-0) [Input Method](#page-62-0)**

**ภาษาไทย**

**[การสนับสนุนใน](#page-81-0) Application**

**งานแปล [ข้อความ](#page-93-0) [ประวัติ](#page-93-0) [สถานะ](#page-98-0)**

**[สรุป](#page-104-0)**

### • 3 anchor class: AboveBase ('mark'), AboveMark ('mkmk'), BelowBase ('mark') จัดการการวางสระ-วรรณยุกต์กรณีต่างๆ ด้วย anchor

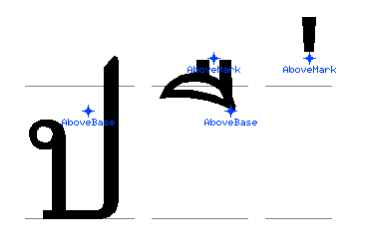

**รูปที่:** การจัดตำแหน่ง glyph ด้วย GPOS

 $\mathbf{1}_{\{1,2\}} \leftarrow \mathbf{1}_{\{1,3\}} \leftarrow \mathbf{1}_{\{1,3\}} \leftarrow \mathbf{1}_{\{1,3\}} \leftarrow \mathbf{1}_{\{1,3\}} \leftarrow \mathbf{1}_{\{1,3\}} \leftarrow \mathbf{1}_{\{1,3\}} \leftarrow \mathbf{1}_{\{1,3\}} \leftarrow \mathbf{1}_{\{1,3\}} \leftarrow \mathbf{1}_{\{1,3\}} \leftarrow \mathbf{1}_{\{1,3\}} \leftarrow \mathbf{1}_{\{1,3\}} \leftarrow \mathbf{1}_{\{1,3\}} \leftarrow \mathbf{1}_{\{1,3\$ 

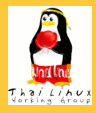

**[ภาษาไทยใน](#page-0-0) GNOME เทพพิทักษ์**

**GPOS**

**[การจัดแสดง](#page-2-0) ข้อความ [Pango Rendering](#page-2-0)**

**Engine [การวาดข้อความ](#page-10-0)**

**[การแบ่งคำ](#page-49-0)**

**[การป้อน](#page-54-0) ข้อความ**

**[โครงสร้าง GTK+ IM](#page-54-0) [Input Method](#page-62-0)**

**ภาษาไทย**

**[การสนับสนุนใน](#page-81-0) Application**

**งานแปล [ข้อความ](#page-93-0) [ประวัติ](#page-93-0) [สถานะ](#page-98-0)**

**[สรุป](#page-104-0)**

# • 3 anchor class: AboveBase ('mark'), AboveMark ('mkmk'), BelowBase ('mark')

จัดการการวางสระ-วรรณยุกต์กรณีต่างๆ ด้วย anchor

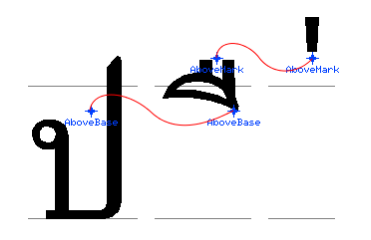

**รูปที่:** การจัดตำแหน่ง glyph ด้วย GPOS

 $\mathbf{1}_{\{1,2\}} \leftarrow \mathbf{1}_{\{1,3\}} \leftarrow \mathbf{1}_{\{1,3\}} \leftarrow \mathbf{1}_{\{1,3\}} \leftarrow \mathbf{1}_{\{1,3\}} \leftarrow \mathbf{1}_{\{1,3\}} \leftarrow \mathbf{1}_{\{1,3\}} \leftarrow \mathbf{1}_{\{1,3\}} \leftarrow \mathbf{1}_{\{1,3\}} \leftarrow \mathbf{1}_{\{1,3\}} \leftarrow \mathbf{1}_{\{1,3\}} \leftarrow \mathbf{1}_{\{1,3\}} \leftarrow \mathbf{1}_{\{1,3\}} \leftarrow \mathbf{1}_{\{1,3\$ 

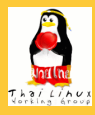

**[ภาษาไทยใน](#page-0-0) GNOME เทพพิทักษ์**

**GPOS**

**[การจัดแสดง](#page-2-0) ข้อความ [Pango Rendering](#page-2-0)**

**Engine [การวาดข้อความ](#page-10-0) [การแบ่งคำ](#page-49-0)**

**[การป้อน](#page-54-0) ข้อความ**

**[โครงสร้าง GTK+ IM](#page-54-0)**

**[Input Method](#page-62-0) ภาษาไทย**

**[การสนับสนุนใน](#page-81-0) Application**

**งานแปล [ข้อความ](#page-93-0) [ประวัติ](#page-93-0) [สถานะ](#page-98-0)**

**[สรุป](#page-104-0)**

3 anchor class: AboveBase ('mark'), AboveMark ('mkmk'), BelowBase ('mark') จัดการการวางสระ-วรรณยุกต์กรณีต่างๆ ด้วย anchor

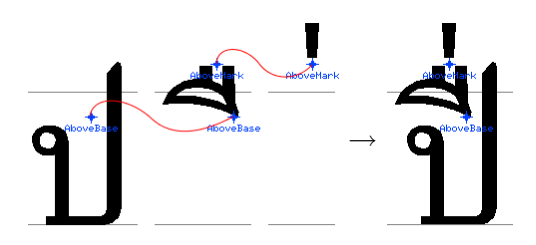

**รูปที่:** การจัดตำแหน่ง glyph ด้วย GPOS

 $\mathbf{E} = \mathbf{A} \oplus \mathbf{B} + \mathbf{A} \oplus \mathbf{B} + \mathbf{A} \oplus \mathbf{B} + \mathbf{A} \oplus \mathbf{B} + \mathbf{A} \oplus \mathbf{A} + \mathbf{B} + \mathbf{A} \oplus \mathbf{A} + \mathbf{B} + \mathbf{A} \oplus \mathbf{A} + \mathbf{B} + \mathbf{A} + \mathbf{B} + \mathbf{A} + \mathbf{B} + \mathbf{A} + \mathbf{B} + \mathbf{A} + \mathbf{B} + \mathbf{A} + \mathbf{B} + \mathbf{A} + \mathbf$ 

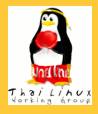

**[ภาษาไทยใน](#page-0-0) GNOME เทพพิทักษ์**

**[การจัดแสดง](#page-2-0) ข้อความ**

**[Pango Rendering](#page-2-0) Engine**

**[การวาดข้อความ](#page-10-0)**

**[การแบ่งคำ](#page-49-0)**

**[การป้อน](#page-54-0) ข้อความ**

**[โครงสร้าง GTK+ IM](#page-54-0)**

**[Input Method](#page-62-0) ภาษาไทย**

**[การสนับสนุนใน](#page-81-0) Application**

**งานแปล [ข้อความ](#page-93-0) [ประวัติ](#page-93-0) [สถานะ](#page-98-0)**

**[สรุป](#page-104-0)**

## **ข้อดีของการใช้ OpenType**

- **ได้มาตรฐาน:** ไม่บังคับให้ฟอนต์ต้องมี PUA glyph (ซึ่งเป็น proprietary standard)
- **ขยายขอบเขตได้ง่าย:** เพิ่มกรณีภาษาบาลีและกุยได้ทันที โดยไม่ต้องกำหนด PUA ใหม่
- **ปรับละเอียดได้:** ปรับตำแหน่งของเครื่องหมายต่างๆ ได้ อย่างละเอียด

イロト イ押 トイヨ トイヨ トー

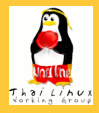

**[ภาษาไทยใน](#page-0-0) GNOME เทพพิทักษ์**

**[การจัดแสดง](#page-2-0) ข้อความ**

**[Pango Rendering](#page-2-0) Engine**

**[การวาดข้อความ](#page-10-0)**

**[การแบ่งคำ](#page-49-0)**

**[การป้อน](#page-54-0) ข้อความ**

**[โครงสร้าง GTK+ IM](#page-54-0)**

**[Input Method](#page-62-0) ภาษาไทย**

**[การสนับสนุนใน](#page-81-0) Application**

**งานแปล [ข้อความ](#page-93-0) [ประวัติ](#page-93-0) [สถานะ](#page-98-0)**

**[สรุป](#page-104-0)**

## **ข้อดีของการใช้ OpenType**

- **ได้มาตรฐาน:** ไม่บังคับให้ฟอนต์ต้องมี PUA glyph (ซึ่งเป็น proprietary standard)
- **ขยายขอบเขตได้ง่าย:** เพิ่มกรณีภาษาบาลีและกุยได้ทันที โดยไม่ต้องกำหนด PUA ใหม่
- **ปรับละเอียดได้:** ปรับตำแหน่งของเครื่องหมายต่างๆ ได้ อย่างละเอียด

 $\mathbf{E} = \mathbf{A} \oplus \mathbf{B} + \mathbf{A} \oplus \mathbf{B} + \mathbf{A} \oplus \mathbf{B} + \mathbf{A} \oplus \mathbf{B} + \mathbf{A} \oplus \mathbf{A} + \mathbf{B} + \mathbf{A} \oplus \mathbf{A} + \mathbf{B} + \mathbf{A} \oplus \mathbf{A} + \mathbf{B} + \mathbf{A} + \mathbf{B} + \mathbf{A} + \mathbf{B} + \mathbf{A} + \mathbf{B} + \mathbf{A} + \mathbf{B} + \mathbf{A} + \mathbf{B} + \mathbf{A} + \mathbf$ 

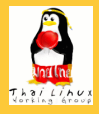

**[ภาษาไทยใน](#page-0-0) GNOME เทพพิทักษ์**

**[การจัดแสดง](#page-2-0) ข้อความ**

**[Pango Rendering](#page-2-0) Engine**

**[การวาดข้อความ](#page-10-0)**

**[การแบ่งคำ](#page-49-0)**

**[การป้อน](#page-54-0) ข้อความ**

**[โครงสร้าง GTK+ IM](#page-54-0)**

**[Input Method](#page-62-0) ภาษาไทย**

**[การสนับสนุนใน](#page-81-0) Application**

**งานแปล [ข้อความ](#page-93-0) [ประวัติ](#page-93-0) [สถานะ](#page-98-0)**

#### **[สรุป](#page-104-0)**

**ข้อดีของการใช้ OpenType**

- **ได้มาตรฐาน:** ไม่บังคับให้ฟอนต์ต้องมี PUA glyph (ซึ่งเป็น proprietary standard)
- **ขยายขอบเขตได้ง่าย:** เพิ่มกรณีภาษาบาลีและกุยได้ทันที โดยไม่ต้องกำหนด PUA ใหม่
- **ปรับละเอียดได้:** ปรับตำแหน่งของเครื่องหมายต่างๆ ได้ อย่างละเอียด

K ロンス (日) X (日) X (日) X (日)

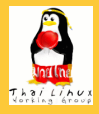

**[ภาษาไทยใน](#page-0-0) GNOME เทพพิทักษ์**

**[การจัดแสดง](#page-2-0) ข้อความ**

**[Pango Rendering](#page-2-0) Engine**

**[การวาดข้อความ](#page-10-0)**

**[การแบ่งคำ](#page-49-0)**

**[การป้อน](#page-54-0) ข้อความ**

**[โครงสร้าง GTK+ IM](#page-54-0)**

**[Input Method](#page-62-0) ภาษาไทย**

**[การสนับสนุนใน](#page-81-0) Application**

**งานแปล [ข้อความ](#page-93-0) [ประวัติ](#page-93-0) [สถานะ](#page-98-0)**

#### **[สรุป](#page-104-0)**

### **ข้อดีของการใช้ OpenType**

- **ได้มาตรฐาน:** ไม่บังคับให้ฟอนต์ต้องมี PUA glyph (ซึ่งเป็น proprietary standard)
- **ขยายขอบเขตได้ง่าย:** เพิ่มกรณีภาษาบาลีและกุยได้ทันที โดยไม่ต้องกำหนด PUA ใหม่
- **ปรับละเอียดได้:** ปรับตำแหน่งของเครื่องหมายต่างๆ ได้ อย่างละเอียด

モニー・モン イミン イヨン ニヨン

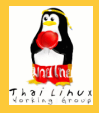

**[ภาษาไทยใน](#page-0-0) GNOME เทพพิทักษ์**

**[การจัดแสดง](#page-2-0) ข้อความ**

**[Pango Rendering](#page-2-0) Engine**

**[การวาดข้อความ](#page-10-0)**

**[การแบ่งคำ](#page-49-0)**

**[การป้อน](#page-54-0) ข้อความ**

**[โครงสร้าง GTK+ IM](#page-54-0)**

**[Input Method](#page-62-0) ภาษาไทย**

**[การสนับสนุนใน](#page-81-0) Application**

**งานแปล [ข้อความ](#page-93-0) [ประวัติ](#page-93-0) [สถานะ](#page-98-0)**

**[สรุป](#page-104-0)**

**ข้อดีของการใช้ OpenType**

- **ได้มาตรฐาน:** ไม่บังคับให้ฟอนต์ต้องมี PUA glyph (ซึ่งเป็น proprietary standard)
- **ขยายขอบเขตได้ง่าย:** เพิ่มกรณีภาษาบาลีและกุยได้ทันที โดยไม่ต้องกำหนด PUA ใหม่
- **ปรับละเอียดได้:** ปรับตำแหน่งของเครื่องหมายต่างๆ ได้ อย่างละเอียด

# ์กิสมิ์ เกือก ที่ชื่อ

**รูปที่:** ตัวอย่างสิ่งที่เพิ่มมาเมื่อใช้ OpenType

**A DIA K B A DIA A DIA A DIA K DIA SA DIA BELIEFE DIA POLICIA DEL POLICIA DEL POLICIA DEL POLICIA DEL** 

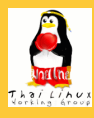

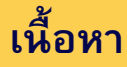

#### **[ภาษาไทยใน](#page-0-0) GNOME เทพพิทักษ์**

**[การจัดแสดง](#page-2-0) ข้อความ [Pango Rendering](#page-2-0) Engine [การวาดข้อความ](#page-10-0)**

**[การแบ่งคำ](#page-49-0)**

#### **[การป้อน](#page-54-0) ข้อความ**

**[โครงสร้าง GTK+ IM](#page-54-0)**

**[Input Method](#page-62-0) ภาษาไทย**

**[การสนับสนุนใน](#page-81-0) Application**

**งานแปล [ข้อความ](#page-93-0) [ประวัติ](#page-93-0) [สถานะ](#page-98-0)**

<span id="page-49-0"></span>**[สรุป](#page-104-0)**

### **1 [การจัดแสดงข้อความ](#page-2-0)**

- **[Pango Rendering Engine](#page-2-0)** [การวาดข้อความ](#page-10-0)
- [การแบ่งคำ](#page-49-0)

### **2** [การป้อนข้อความ](#page-54-0)

- [โครงสร้าง GTK+ IM](#page-54-0)
- [Input Method ภาษาไทย](#page-62-0)
- [การสนับสนุนใน Application](#page-81-0)

 $\mathbf{E} = \mathbf{A} \oplus \mathbf{B} + \mathbf{A} \oplus \mathbf{B} + \mathbf{A} \oplus \mathbf{B} + \mathbf{A} \oplus \mathbf{B} + \mathbf{A} \oplus \mathbf{A} + \mathbf{B} + \mathbf{A} \oplus \mathbf{A} + \mathbf{B} + \mathbf{A} \oplus \mathbf{A} + \mathbf{B} + \mathbf{A} + \mathbf{B} + \mathbf{A} + \mathbf{B} + \mathbf{A} + \mathbf{B} + \mathbf{A} + \mathbf{B} + \mathbf{A} + \mathbf{B} + \mathbf{A} + \mathbf$ 

 $OQ$ 

- **3** [งานแปลข้อความ](#page-93-0)
	- [ประวัติ](#page-93-0)
	- [สถานะ](#page-98-0)

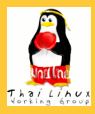

#### **[ภาษาไทยใน](#page-0-0) GNOME เทพพิทักษ์**

**[การจัดแสดง](#page-2-0) ข้อความ [Pango Rendering](#page-2-0) Engine [การวาดข้อความ](#page-10-0) [การแบ่งคำ](#page-49-0)**

**[การป้อน](#page-54-0) ข้อความ**

**[โครงสร้าง GTK+ IM](#page-54-0)**

**[Input Method](#page-62-0) ภาษาไทย**

**[การสนับสนุนใน](#page-81-0) Application**

**งานแปล [ข้อความ](#page-93-0) [ประวัติ](#page-93-0) [สถานะ](#page-98-0)**

**[สรุป](#page-104-0)**

### **Pango-LibThai Language Engine**

- LibThai: word break โดยอาศัยโค้ดจาก cttex
- http://libthai.sourceforge.net/
- Pango: เรียก language engine เมื่อจะวิเคราะห์ข้อความ ก่อน flow

 $\mathbf{E} = \mathbf{A} \oplus \mathbf{B} + \mathbf{A} \oplus \mathbf{B} + \mathbf{A} \oplus \mathbf{B} + \mathbf{A} \oplus \mathbf{B} + \mathbf{A} \oplus \mathbf{A} + \mathbf{B} + \mathbf{A} \oplus \mathbf{A} + \mathbf{B} + \mathbf{A} \oplus \mathbf{A} + \mathbf{B} + \mathbf{A} + \mathbf{B} + \mathbf{A} + \mathbf{B} + \mathbf{A} + \mathbf{B} + \mathbf{A} + \mathbf{B} + \mathbf{A} + \mathbf{B} + \mathbf{A} + \mathbf$ 

 $\Omega$ 

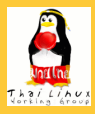

#### **[ภาษาไทยใน](#page-0-0) GNOME เทพพิทักษ์**

**[การจัดแสดง](#page-2-0) ข้อความ [Pango Rendering](#page-2-0) Engine [การวาดข้อความ](#page-10-0) [การแบ่งคำ](#page-49-0)**

**[การป้อน](#page-54-0) ข้อความ**

**[โครงสร้าง GTK+ IM](#page-54-0)**

**[Input Method](#page-62-0) ภาษาไทย**

**[การสนับสนุนใน](#page-81-0) Application**

**งานแปล [ข้อความ](#page-93-0) [ประวัติ](#page-93-0) [สถานะ](#page-98-0)**

**[สรุป](#page-104-0)**

### **Pango-LibThai Language Engine**

- LibThai: word break โดยอาศัยโค้ดจาก cttex
- http://libthai.sourceforge.net/
- Pango: เรียก language engine เมื่อจะวิเคราะห์ข้อความ ก่อน flow

 $\mathbf{1}_{\{1,2\}} \leftarrow \mathbf{1}_{\{1,3\}} \leftarrow \mathbf{1}_{\{1,3\}} \leftarrow \mathbf{1}_{\{1,3\}} \leftarrow \mathbf{1}_{\{1,3\}} \leftarrow \mathbf{1}_{\{1,3\}} \leftarrow \mathbf{1}_{\{1,3\}} \leftarrow \mathbf{1}_{\{1,3\}} \leftarrow \mathbf{1}_{\{1,3\}} \leftarrow \mathbf{1}_{\{1,3\}} \leftarrow \mathbf{1}_{\{1,3\}} \leftarrow \mathbf{1}_{\{1,3\}} \leftarrow \mathbf{1}_{\{1,3\}} \leftarrow \mathbf{1}_{\{1,3\$ 

 $2Q$ 

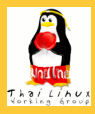

#### **[ภาษาไทยใน](#page-0-0) GNOME เทพพิทักษ์**

**[การจัดแสดง](#page-2-0) ข้อความ [Pango Rendering](#page-2-0) Engine [การวาดข้อความ](#page-10-0) [การแบ่งคำ](#page-49-0)**

**[การป้อน](#page-54-0) ข้อความ**

**[โครงสร้าง GTK+ IM](#page-54-0)**

**[Input Method](#page-62-0) ภาษาไทย**

**[การสนับสนุนใน](#page-81-0) Application**

**งานแปล [ข้อความ](#page-93-0) [ประวัติ](#page-93-0) [สถานะ](#page-98-0)**

**[สรุป](#page-104-0)**

### **Pango-LibThai Language Engine**

- LibThai: word break โดยอาศัยโค้ดจาก cttex
- http://libthai.sourceforge.net/
- Pango: เรียก language engine เมื่อจะวิเคราะห์ข้อความ ก่อน flow

モニー・モン イミン イヨン ニヨン

 $2Q$ 

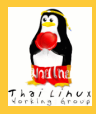

#### **[ภาษาไทยใน](#page-0-0) GNOME เทพพิทักษ์**

**[การจัดแสดง](#page-2-0) ข้อความ [Pango Rendering](#page-2-0) Engine [การวาดข้อความ](#page-10-0) [การแบ่งคำ](#page-49-0)**

#### **[การป้อน](#page-54-0) ข้อความ**

**[โครงสร้าง GTK+ IM](#page-54-0)**

**[Input Method](#page-62-0) ภาษาไทย**

**[การสนับสนุนใน](#page-81-0) Application**

**งานแปล [ข้อความ](#page-93-0) [ประวัติ](#page-93-0) [สถานะ](#page-98-0)**

**[สรุป](#page-104-0)**

### **Pango-LibThai Language Engine**

- LibThai: word break โดยอาศัยโค้ดจาก cttex
- http://libthai.sourceforge.net/
- Pango: เรียก language engine เมื่อจะวิเคราะห์ข้อความ ก่อน flow

**KOD KOD KED KED E VOOR** 

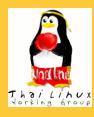

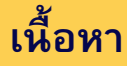

**[ภาษาไทยใน](#page-0-0) GNOME เทพพิทักษ์**

**[การจัดแสดง](#page-2-0) ข้อความ**

**[Pango Rendering](#page-2-0) Engine [การวาดข้อความ](#page-10-0) [การแบ่งคำ](#page-49-0)**

**[การป้อน](#page-54-0) ข้อความ**

**[โครงสร้าง GTK+ IM](#page-54-0)**

**[Input Method](#page-62-0) ภาษาไทย**

**[การสนับสนุนใน](#page-81-0) Application**

**งานแปล [ข้อความ](#page-93-0) [ประวัติ](#page-93-0) [สถานะ](#page-98-0)**

<span id="page-54-0"></span>**[สรุป](#page-104-0)**

**1** [การจัดแสดงข้อความ](#page-2-0)

**• [Pango Rendering Engine](#page-2-0)** 

- [การวาดข้อความ](#page-10-0)
- [การแบ่งคำ](#page-49-0)

### **2 [การป้อนข้อความ](#page-54-0)**

- [โครงสร้าง GTK+ IM](#page-54-0)
- [Input Method ภาษาไทย](#page-62-0)  $\bullet$ [การสนับสนุนใน Application](#page-81-0)

イロト イ押 トイヨ トイヨ トー

 $\Rightarrow$ 

 $QQ$ 

- **3** [งานแปลข้อความ](#page-93-0)
	- [ประวัติ](#page-93-0)
	- [สถานะ](#page-98-0)

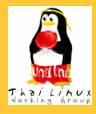

#### **[ภาษาไทยใน](#page-0-0) GNOME เทพพิทักษ์**

- **[การจัดแสดง](#page-2-0) ข้อความ**
- **[Pango Rendering](#page-2-0) Engine [การวาดข้อความ](#page-10-0) [การแบ่งคำ](#page-49-0)**
- **[การป้อน](#page-54-0) ข้อความ**
- **[โครงสร้าง GTK+ IM](#page-54-0)**
- **[Input Method](#page-62-0) ภาษาไทย**
- **[การสนับสนุนใน](#page-81-0) Application**
- **งานแปล [ข้อความ](#page-93-0) [ประวัติ](#page-93-0) [สถานะ](#page-98-0)**

**[สรุป](#page-104-0)**

### **Input Methods Framework สำหรับ GTK+**

- gtk-im: IM framework ซึ่งเชื่อมต่อในเทอมของ GDK event, GTK+ signal
- GTK+ IM Module: มอดูลย่อยซึ่งเลือกเปลี่ยนได้จาก context menu ของ text entry
- ตัวอย่าง GTK+ IM:
	- -
	-

 $\mathbf{A} \otimes \mathbf{A} \rightarrow \mathbf{A} \otimes \mathbf{A} \rightarrow \mathbf{A} \otimes \mathbf{A} \rightarrow \mathbf{A} \otimes \mathbf{A} \rightarrow \mathbf{A} \otimes \mathbf{A} \rightarrow \mathbf{A} \otimes \mathbf{A} \rightarrow \mathbf{A} \otimes \mathbf{A} \rightarrow \mathbf{A} \otimes \mathbf{A} \rightarrow \mathbf{A} \otimes \mathbf{A} \rightarrow \mathbf{A} \otimes \mathbf{A} \rightarrow \mathbf{A} \otimes \mathbf{A} \rightarrow \mathbf{A} \otimes \mathbf{A} \rightarrow \mathbf{A} \otimes \mathbf{A} \$ 

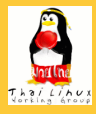

#### **[ภาษาไทยใน](#page-0-0) GNOME เทพพิทักษ์**

- **[การจัดแสดง](#page-2-0) ข้อความ**
- **[Pango Rendering](#page-2-0) Engine [การวาดข้อความ](#page-10-0) [การแบ่งคำ](#page-49-0)**
- **[การป้อน](#page-54-0) ข้อความ**

#### **[โครงสร้าง GTK+ IM](#page-54-0)**

**[Input Method](#page-62-0) ภาษาไทย**

**[การสนับสนุนใน](#page-81-0) Application**

**งานแปล [ข้อความ](#page-93-0) [ประวัติ](#page-93-0) [สถานะ](#page-98-0)**

#### **[สรุป](#page-104-0)**

### **Input Methods Framework สำหรับ GTK+**

- gtk-im: IM framework ซึ่งเชื่อมต่อในเทอมของ GDK event, GTK+ signal
- GTK+ IM Module: มอดูลย่อยซึ่งเลือกเปลี่ยนได้จาก context menu ของ text entry
- ตัวอย่าง GTK+ IM:
	- -
	-

 $\mathbf{E} = \mathbf{A} \oplus \mathbf{B} + \mathbf{A} \oplus \mathbf{B} + \mathbf{A} \oplus \mathbf{B} + \mathbf{A} \oplus \mathbf{B} + \mathbf{A} \oplus \mathbf{A} + \mathbf{B} + \mathbf{A} \oplus \mathbf{A} + \mathbf{B} + \mathbf{A} \oplus \mathbf{A} + \mathbf{B} + \mathbf{A} + \mathbf{B} + \mathbf{A} + \mathbf{B} + \mathbf{A} + \mathbf{B} + \mathbf{A} + \mathbf{B} + \mathbf{A} + \mathbf{B} + \mathbf{A} + \mathbf$ 

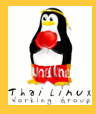

#### **[ภาษาไทยใน](#page-0-0) GNOME เทพพิทักษ์**

- **[การจัดแสดง](#page-2-0) ข้อความ**
- **[Pango Rendering](#page-2-0) Engine [การวาดข้อความ](#page-10-0) [การแบ่งคำ](#page-49-0)**
- **[การป้อน](#page-54-0) ข้อความ**
- **[โครงสร้าง GTK+ IM](#page-54-0)**
- **[Input Method](#page-62-0) ภาษาไทย**
- **[การสนับสนุนใน](#page-81-0) Application**
- **งานแปล [ข้อความ](#page-93-0) [ประวัติ](#page-93-0) [สถานะ](#page-98-0)**

**[สรุป](#page-104-0)**

### **Input Methods Framework สำหรับ GTK+**

- gtk-im: IM framework ซึ่งเชื่อมต่อในเทอมของ GDK event, GTK+ signal
- GTK+ IM Module: มอดูลย่อยซึ่งเลือกเปลี่ยนได้จาก context menu ของ text entry
- ตัวอย่าง GTK+ IM:
	- Default: แปลง keyboard symbol เป็นอักขระยูนิโค้ดตรงๆ
		- IPA: ป้อนอักขระ IPA โดยอาศัยการ compose
	- X Input Method: bridge ระหว่าง XIM กับ GTK+
	- Internet/Intranet Input Method: bridge ระหว่าง IIIMF กับ GTK+

モニー・モン イミン イヨン ニヨン

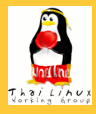

#### **[ภาษาไทยใน](#page-0-0) GNOME เทพพิทักษ์**

- **[การจัดแสดง](#page-2-0) ข้อความ**
- **[Pango Rendering](#page-2-0) Engine [การวาดข้อความ](#page-10-0) [การแบ่งคำ](#page-49-0)**
- **[การป้อน](#page-54-0) ข้อความ**
- **[โครงสร้าง GTK+ IM](#page-54-0)**
- **[Input Method](#page-62-0) ภาษาไทย**
- **[การสนับสนุนใน](#page-81-0) Application**
- **งานแปล [ข้อความ](#page-93-0) [ประวัติ](#page-93-0) [สถานะ](#page-98-0)**

**[สรุป](#page-104-0)**

### **Input Methods Framework สำหรับ GTK+**

- gtk-im: IM framework ซึ่งเชื่อมต่อในเทอมของ GDK event, GTK+ signal
- GTK+ IM Module: มอดูลย่อยซึ่งเลือกเปลี่ยนได้จาก context menu ของ text entry
- ตัวอย่าง GTK+ IM:
	- Default: แปลง keyboard symbol เป็นอักขระยูนิโค้ดตรงๆ IPA: ป้อนอักขระ IPA โดยอาศัยการ compose
	- X Input Method: bridge ระหว่าง XIM กับ GTK+
	- Internet/Intranet Input Method: bridge ระหว่าง IIIMF กับ GTK+

**KOD KOD KED KED E VOOR** 

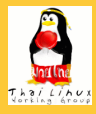

#### **[ภาษาไทยใน](#page-0-0) GNOME เทพพิทักษ์**

- **[การจัดแสดง](#page-2-0) ข้อความ**
- **[Pango Rendering](#page-2-0) Engine [การวาดข้อความ](#page-10-0) [การแบ่งคำ](#page-49-0)**
- **[การป้อน](#page-54-0) ข้อความ**

#### **[โครงสร้าง GTK+ IM](#page-54-0)**

**[Input Method](#page-62-0) ภาษาไทย**

**[การสนับสนุนใน](#page-81-0) Application**

**งานแปล [ข้อความ](#page-93-0) [ประวัติ](#page-93-0) [สถานะ](#page-98-0)**

**[สรุป](#page-104-0)**

### **Input Methods Framework สำหรับ GTK+**

- gtk-im: IM framework ซึ่งเชื่อมต่อในเทอมของ GDK event, GTK+ signal
- GTK+ IM Module: มอดูลย่อยซึ่งเลือกเปลี่ยนได้จาก context menu ของ text entry
- ตัวอย่าง GTK+ IM:
	- Default: แปลง keyboard symbol เป็นอักขระยูนิโค้ดตรงๆ
	- IPA: ป้อนอักขระ IPA โดยอาศัยการ compose
	- X Input Method: bridge ระหว่าง XIM กับ GTK+
	- Internet/Intranet Input Method: bridge ระหว่าง IIIMF กับ GTK+

**KOD KOD KED KED E VOOR** 

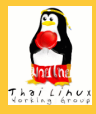

#### **[ภาษาไทยใน](#page-0-0) GNOME เทพพิทักษ์**

- **[การจัดแสดง](#page-2-0) ข้อความ**
- **[Pango Rendering](#page-2-0) Engine [การวาดข้อความ](#page-10-0) [การแบ่งคำ](#page-49-0)**
- **[การป้อน](#page-54-0) ข้อความ**
- **[โครงสร้าง GTK+ IM](#page-54-0)**
- **[Input Method](#page-62-0) ภาษาไทย**
- **[การสนับสนุนใน](#page-81-0) Application**
- **งานแปล [ข้อความ](#page-93-0) [ประวัติ](#page-93-0) [สถานะ](#page-98-0)**

**[สรุป](#page-104-0)**

### **Input Methods Framework สำหรับ GTK+**

- gtk-im: IM framework ซึ่งเชื่อมต่อในเทอมของ GDK event, GTK+ signal
- GTK+ IM Module: มอดูลย่อยซึ่งเลือกเปลี่ยนได้จาก context menu ของ text entry
- ตัวอย่าง GTK+ IM:
	- Default: แปลง keyboard symbol เป็นอักขระยูนิโค้ดตรงๆ
	- IPA: ป้อนอักขระ IPA โดยอาศัยการ compose
	- X Input Method: bridge ระหว่าง XIM กับ GTK+
	- Internet/Intranet Input Method: bridge ระหว่าง IIIMF กับ GTK+

**KOD KOD KED KED E VOOR** 

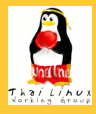

#### **[ภาษาไทยใน](#page-0-0) GNOME เทพพิทักษ์**

- **[การจัดแสดง](#page-2-0) ข้อความ**
- **[Pango Rendering](#page-2-0) Engine [การวาดข้อความ](#page-10-0) [การแบ่งคำ](#page-49-0)**
- **[การป้อน](#page-54-0) ข้อความ**

#### **[โครงสร้าง GTK+ IM](#page-54-0)**

**[Input Method](#page-62-0) ภาษาไทย**

**[การสนับสนุนใน](#page-81-0) Application**

**งานแปล [ข้อความ](#page-93-0) [ประวัติ](#page-93-0) [สถานะ](#page-98-0)**

**[สรุป](#page-104-0)**

### **Input Methods Framework สำหรับ GTK+**

- gtk-im: IM framework ซึ่งเชื่อมต่อในเทอมของ GDK event, GTK+ signal
- GTK+ IM Module: มอดูลย่อยซึ่งเลือกเปลี่ยนได้จาก context menu ของ text entry
- ตัวอย่าง GTK+ IM:
	- Default: แปลง keyboard symbol เป็นอักขระยูนิโค้ดตรงๆ
	- IPA: ป้อนอักขระ IPA โดยอาศัยการ compose
	- X Input Method: bridge ระหว่าง XIM กับ GTK+
	- Internet/Intranet Input Method: bridge ระหว่าง IIIMF กับ GTK+

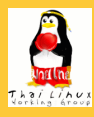

# **เนื้อหา**

**[ภาษาไทยใน](#page-0-0) GNOME เทพพิทักษ์**

**[การจัดแสดง](#page-2-0) ข้อความ**

**[Pango Rendering](#page-2-0) Engine [การวาดข้อความ](#page-10-0) [การแบ่งคำ](#page-49-0)**

**[การป้อน](#page-54-0) ข้อความ**

**[โครงสร้าง GTK+ IM](#page-54-0)**

**[Input Method](#page-62-0) ภาษาไทย**

**[การสนับสนุนใน](#page-81-0) Application**

**งานแปล [ข้อความ](#page-93-0) [ประวัติ](#page-93-0) [สถานะ](#page-98-0)**

<span id="page-62-0"></span>**[สรุป](#page-104-0)**

### **1** [การจัดแสดงข้อความ](#page-2-0)

- **[Pango Rendering Engine](#page-2-0)**
- [การวาดข้อความ](#page-10-0)
- [การแบ่งคำ](#page-49-0)

## **2 [การป้อนข้อความ](#page-54-0)**

- [โครงสร้าง GTK+ IM](#page-54-0)
- [Input Method ภาษาไทย](#page-62-0)
- [การสนับสนุนใน Application](#page-81-0)

イロト イ押 トイヨ トイヨ トー

 $\Rightarrow$ 

 $OQ$ 

- **3** [งานแปลข้อความ](#page-93-0)
	- [ประวัติ](#page-93-0)
	- [สถานะ](#page-98-0)

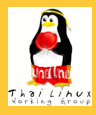

#### **[ภาษาไทยใน](#page-0-0) GNOME เทพพิทักษ์**

**[การจัดแสดง](#page-2-0) ข้อความ**

**[Pango Rendering](#page-2-0) Engine [การวาดข้อความ](#page-10-0) [การแบ่งคำ](#page-49-0)**

**[การป้อน](#page-54-0) ข้อความ**

**[โครงสร้าง GTK+ IM](#page-54-0)**

**[Input Method](#page-62-0) ภาษาไทย**

**[การสนับสนุนใน](#page-81-0) Application**

**งานแปล [ข้อความ](#page-93-0) [ประวัติ](#page-93-0) [สถานะ](#page-98-0)**

**[สรุป](#page-104-0)**

# **IM Module ที่สนับสนุนภาษาไทย**

**<sup>1</sup>** Default: IM ทั่วไป แปลง keyboard symbol เป็นอักขระ โดยตรง

### $\rightarrow$  ไม่มีการตรวจลำดับ

- **<sup>2</sup>** Thai (broken): IM ไทยใน GTK+ เริ่มแรก แปลง keyboard symbol เป็นอักขระโดยตรง
- **<sup>3</sup>** X Input Method: เรียกใช้ XIM ไทยใน X
	-

イロト イ押ト イヨト イヨト

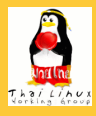

#### **[ภาษาไทยใน](#page-0-0) GNOME เทพพิทักษ์**

**[การจัดแสดง](#page-2-0) ข้อความ**

**[Pango Rendering](#page-2-0) Engine [การวาดข้อความ](#page-10-0) [การแบ่งคำ](#page-49-0)**

**[การป้อน](#page-54-0) ข้อความ**

**[โครงสร้าง GTK+ IM](#page-54-0)**

**[Input Method](#page-62-0) ภาษาไทย**

**[การสนับสนุนใน](#page-81-0) Application**

**งานแปล [ข้อความ](#page-93-0) [ประวัติ](#page-93-0) [สถานะ](#page-98-0)**

**[สรุป](#page-104-0)**

# **IM Module ที่สนับสนุนภาษาไทย**

**<sup>1</sup>** Default: IM ทั่วไป แปลง keyboard symbol เป็นอักขระ โดยตรง

### $\rightarrow$  ไม่มีการตรวจลำดับ

- **<sup>2</sup>** Thai (broken): IM ไทยใน GTK+ เริ่มแรก แปลง keyboard symbol เป็นอักขระโดยตรง
- **<sup>3</sup>** X Input Method: เรียกใช้ XIM ไทยใน X
	-

イロト イ押 トイヨ トイヨ トー

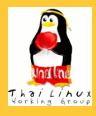

#### **[ภาษาไทยใน](#page-0-0) GNOME เทพพิทักษ์**

**[การจัดแสดง](#page-2-0) ข้อความ**

**[Pango Rendering](#page-2-0) Engine [การวาดข้อความ](#page-10-0) [การแบ่งคำ](#page-49-0)**

**[การป้อน](#page-54-0) ข้อความ**

**[โครงสร้าง GTK+ IM](#page-54-0)**

**[Input Method](#page-62-0) ภาษาไทย**

**[การสนับสนุนใน](#page-81-0) Application**

**งานแปล [ข้อความ](#page-93-0) [ประวัติ](#page-93-0) [สถานะ](#page-98-0)**

**[สรุป](#page-104-0)**

## **IM Module ที่สนับสนุนภาษาไทย**

- **<sup>1</sup>** Default: IM ทั่วไป แปลง keyboard symbol เป็นอักขระ โดยตรง
	- $\rightarrow$  ไม่มีการตรวจลำดับ
- **<sup>2</sup>** Thai (broken): IM ไทยใน GTK+ เริ่มแรก แปลง keyboard symbol เป็นอักขระโดยตรง

 $\rightarrow$  ไม่มีการตรวจลำดับ

- **<sup>3</sup>** X Input Method: เรียกใช้ XIM ไทยใน X
	-

 $\mathbf{A} \otimes \mathbf{A} \rightarrow \mathbf{A} \otimes \mathbf{A} \rightarrow \mathbf{A} \otimes \mathbf{A} \rightarrow \mathbf{A} \otimes \mathbf{A} \rightarrow \mathbf{A} \otimes \mathbf{A} \rightarrow \mathbf{A} \otimes \mathbf{A} \rightarrow \mathbf{A} \otimes \mathbf{A} \rightarrow \mathbf{A} \otimes \mathbf{A} \rightarrow \mathbf{A} \otimes \mathbf{A} \rightarrow \mathbf{A} \otimes \mathbf{A} \rightarrow \mathbf{A} \otimes \mathbf{A} \rightarrow \mathbf{A} \otimes \mathbf{A} \rightarrow \mathbf{A} \otimes \mathbf{A} \$ 

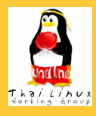

#### **[ภาษาไทยใน](#page-0-0) GNOME เทพพิทักษ์**

**[การจัดแสดง](#page-2-0) ข้อความ**

**[Pango Rendering](#page-2-0) Engine [การวาดข้อความ](#page-10-0) [การแบ่งคำ](#page-49-0)**

**[การป้อน](#page-54-0) ข้อความ**

**[โครงสร้าง GTK+ IM](#page-54-0)**

**[Input Method](#page-62-0) ภาษาไทย**

**[การสนับสนุนใน](#page-81-0) Application**

**งานแปล [ข้อความ](#page-93-0) [ประวัติ](#page-93-0) [สถานะ](#page-98-0)**

**[สรุป](#page-104-0)**

# **IM Module ที่สนับสนุนภาษาไทย**

- **<sup>1</sup>** Default: IM ทั่วไป แปลง keyboard symbol เป็นอักขระ โดยตรง
	- $\rightarrow$  ไม่มีการตรวจลำดับ
- **<sup>2</sup>** Thai (broken): IM ไทยใน GTK+ เริ่มแรก แปลง keyboard symbol เป็นอักขระโดยตรง
	- $\rightarrow$  ไม่มีการตรวจลำดับ
- **<sup>3</sup>** X Input Method: เรียกใช้ XIM ไทยใน X
	-

 $\mathbf{A} \otimes \mathbf{A} \rightarrow \mathbf{A} \otimes \mathbf{A} \rightarrow \mathbf{A} \otimes \mathbf{A} \rightarrow \mathbf{A} \otimes \mathbf{A} \rightarrow \mathbf{A} \otimes \mathbf{A} \rightarrow \mathbf{A} \otimes \mathbf{A} \rightarrow \mathbf{A} \otimes \mathbf{A} \rightarrow \mathbf{A} \otimes \mathbf{A} \rightarrow \mathbf{A} \otimes \mathbf{A} \rightarrow \mathbf{A} \otimes \mathbf{A} \rightarrow \mathbf{A} \otimes \mathbf{A} \rightarrow \mathbf{A} \otimes \mathbf{A} \rightarrow \mathbf{A} \otimes \mathbf{A} \$ 

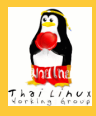

#### **[ภาษาไทยใน](#page-0-0) GNOME เทพพิทักษ์**

**[การจัดแสดง](#page-2-0) ข้อความ**

**[Pango Rendering](#page-2-0) Engine [การวาดข้อความ](#page-10-0) [การแบ่งคำ](#page-49-0)**

**[การป้อน](#page-54-0) ข้อความ**

**[โครงสร้าง GTK+ IM](#page-54-0)**

**[Input Method](#page-62-0) ภาษาไทย**

**[การสนับสนุนใน](#page-81-0) Application**

**งานแปล [ข้อความ](#page-93-0) [ประวัติ](#page-93-0) [สถานะ](#page-98-0)**

**[สรุป](#page-104-0)**

# **IM Module ที่สนับสนุนภาษาไทย**

- **<sup>1</sup>** Default: IM ทั่วไป แปลง keyboard symbol เป็นอักขระ โดยตรง
	- $\rightarrow$  ไม่มีการตรวจลำดับ
- **<sup>2</sup>** Thai (broken): IM ไทยใน GTK+ เริ่มแรก แปลง keyboard symbol เป็นอักขระโดยตรง
	- $\rightarrow$  ไม่มีการตรวจลำดับ
- **<sup>3</sup>** X Input Method: เรียกใช้ XIM ไทยใน X
	- → ตั้งระดับการตรวจลำดับตามข้อกำหนด XIM ไทย + แก้ลำดับได้

モニー・モン イミン イヨン ニヨン

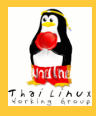

#### **[ภาษาไทยใน](#page-0-0) GNOME เทพพิทักษ์**

**[การจัดแสดง](#page-2-0) ข้อความ**

**[Pango Rendering](#page-2-0) Engine [การวาดข้อความ](#page-10-0) [การแบ่งคำ](#page-49-0)**

**[การป้อน](#page-54-0) ข้อความ**

**[โครงสร้าง GTK+ IM](#page-54-0)**

**[Input Method](#page-62-0) ภาษาไทย**

**[การสนับสนุนใน](#page-81-0) Application**

**งานแปล [ข้อความ](#page-93-0) [ประวัติ](#page-93-0) [สถานะ](#page-98-0)**

**[สรุป](#page-104-0)**

# **IM Module ที่สนับสนุนภาษาไทย**

- **<sup>1</sup>** Default: IM ทั่วไป แปลง keyboard symbol เป็นอักขระ โดยตรง
	- $\rightarrow$  ไม่มีการตรวจลำดับ
- **<sup>2</sup>** Thai (broken): IM ไทยใน GTK+ เริ่มแรก แปลง keyboard symbol เป็นอักขระโดยตรง
	- $\rightarrow$  ไม่มีการตรวจลำดับ
- **<sup>3</sup>** X Input Method: เรียกใช้ XIM ไทยใน X
	- $\rightarrow$  ตั้งระดับการตรวจลำดับตามข้อกำหนด XIM ไทย + แก้ลำดับได้

モニー・モン イミン イヨン ニヨン

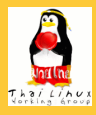

#### **[ภาษาไทยใน](#page-0-0) GNOME เทพพิทักษ์**

#### **[การจัดแสดง](#page-2-0) ข้อความ**

**[Pango Rendering](#page-2-0) Engine [การวาดข้อความ](#page-10-0) [การแบ่งคำ](#page-49-0)**

#### **[การป้อน](#page-54-0) ข้อความ**

**[โครงสร้าง GTK+ IM](#page-54-0)**

#### **[Input Method](#page-62-0) ภาษาไทย**

**[การสนับสนุนใน](#page-81-0) Application**

#### **งานแปล [ข้อความ](#page-93-0) [ประวัติ](#page-93-0) [สถานะ](#page-98-0)**

**[สรุป](#page-104-0)**

## **IM Module ที่สนับสนุนภาษาไทย (ต่อ)**

- **<sup>4</sup>** Thai-Lao: (Bug #81031) เสนอ IM module สำหรับ ภาษาไทยและลาว
	- → ตรวจ-แก้ลำดับได้
	- **<sup>5</sup>** gtk-im-libthai: third-party IM module โดยใช้ libthai
- **<sup>6</sup>** Internet/Intranet Input Method: เรียกใช้ IIIM ไทยจาก OpenI18N

イロト イ押 トイヨ トイヨ トー

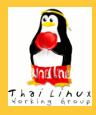

#### **[ภาษาไทยใน](#page-0-0) GNOME เทพพิทักษ์**

**[การจัดแสดง](#page-2-0) ข้อความ**

**[Pango Rendering](#page-2-0) Engine [การวาดข้อความ](#page-10-0) [การแบ่งคำ](#page-49-0)**

**[การป้อน](#page-54-0) ข้อความ**

**[โครงสร้าง GTK+ IM](#page-54-0)**

**[Input Method](#page-62-0) ภาษาไทย**

**[การสนับสนุนใน](#page-81-0) Application**

**งานแปล [ข้อความ](#page-93-0) [ประวัติ](#page-93-0) [สถานะ](#page-98-0)**

**[สรุป](#page-104-0)**

# **IM Module ที่สนับสนุนภาษาไทย (ต่อ)**

- **<sup>4</sup>** Thai-Lao: (Bug #81031) เสนอ IM module สำหรับ ภาษาไทยและลาว
	- $\rightarrow$  ตรวจ-แก้ลำดับได้
- **<sup>5</sup>** gtk-im-libthai: third-party IM module โดยใช้ libthai
- **<sup>6</sup>** Internet/Intranet Input Method: เรียกใช้ IIIM ไทยจาก OpenI18N

イロト イ押 トイヨ トイヨ トー

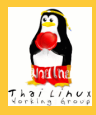

#### **[ภาษาไทยใน](#page-0-0) GNOME เทพพิทักษ์**

#### **[การจัดแสดง](#page-2-0) ข้อความ**

- **[Pango Rendering](#page-2-0) Engine [การวาดข้อความ](#page-10-0) [การแบ่งคำ](#page-49-0)**
- **[การป้อน](#page-54-0) ข้อความ**
- **[โครงสร้าง GTK+ IM](#page-54-0)**

#### **[Input Method](#page-62-0) ภาษาไทย**

**[การสนับสนุนใน](#page-81-0) Application**

#### **งานแปล [ข้อความ](#page-93-0) [ประวัติ](#page-93-0) [สถานะ](#page-98-0)**

**[สรุป](#page-104-0)**

## **IM Module ที่สนับสนุนภาษาไทย (ต่อ)**

- **<sup>4</sup>** Thai-Lao: (Bug #81031) เสนอ IM module สำหรับ ภาษาไทยและลาว
	- $\rightarrow$  ตรวจ-แก้ลำดับได้
- **<sup>5</sup>** gtk-im-libthai: third-party IM module โดยใช้ libthai

**<sup>6</sup>** Internet/Intranet Input Method: เรียกใช้ IIIM ไทยจาก

 $\mathbf{E} = \mathbf{A} \oplus \mathbf{B} + \mathbf{A} \oplus \mathbf{B} + \mathbf{A} \oplus \mathbf{B} + \mathbf{A} \oplus \mathbf{B} + \mathbf{A} \oplus \mathbf{A} + \mathbf{B} + \mathbf{A} \oplus \mathbf{A} + \mathbf{B} + \mathbf{A} \oplus \mathbf{A} + \mathbf{B} + \mathbf{A} + \mathbf{B} + \mathbf{A} + \mathbf{B} + \mathbf{A} + \mathbf{B} + \mathbf{A} + \mathbf{B} + \mathbf{A} + \mathbf{B} + \mathbf{A} + \mathbf$ 

 $\Omega$ 

→ ตรวจ-แก้ลำดับได้

- 
- OpenI18N
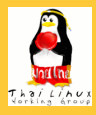

# **Input Method ภาษาไทย**

### **[ภาษาไทยใน](#page-0-0) GNOME เทพพิทักษ์**

### **[การจัดแสดง](#page-2-0) ข้อความ**

- **[Pango Rendering](#page-2-0) Engine [การวาดข้อความ](#page-10-0) [การแบ่งคำ](#page-49-0)**
- **[การป้อน](#page-54-0) ข้อความ**
- **[โครงสร้าง GTK+ IM](#page-54-0)**

#### **[Input Method](#page-62-0) ภาษาไทย**

**[การสนับสนุนใน](#page-81-0) Application**

### **งานแปล [ข้อความ](#page-93-0) [ประวัติ](#page-93-0) [สถานะ](#page-98-0)**

**[สรุป](#page-104-0)**

# **IM Module ที่สนับสนุนภาษาไทย (ต่อ)**

- **<sup>4</sup>** Thai-Lao: (Bug #81031) เสนอ IM module สำหรับ ภาษาไทยและลาว
	- $\rightarrow$  ตรวจ-แก้ลำดับได้
- **<sup>5</sup>** gtk-im-libthai: third-party IM module โดยใช้ libthai  $\rightarrow$  ตรวจ-แก้ลำดับได้

**<sup>6</sup>** Internet/Intranet Input Method: เรียกใช้ IIIM ไทยจาก OpenI18N

 $\mathbf{E} = \mathbf{A} \oplus \mathbf{B} + \mathbf{A} \oplus \mathbf{B} + \mathbf{A} \oplus \mathbf{B} + \mathbf{A} \oplus \mathbf{B} + \mathbf{A} \oplus \mathbf{A} + \mathbf{B} + \mathbf{A} \oplus \mathbf{A} + \mathbf{B} + \mathbf{A} \oplus \mathbf{A} + \mathbf{B} + \mathbf{A} + \mathbf{B} + \mathbf{A} + \mathbf{B} + \mathbf{A} + \mathbf{B} + \mathbf{A} + \mathbf{B} + \mathbf{A} + \mathbf{B} + \mathbf{A} + \mathbf$ 

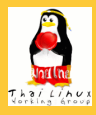

# **Input Method ภาษาไทย**

### **[ภาษาไทยใน](#page-0-0) GNOME เทพพิทักษ์**

### **[การจัดแสดง](#page-2-0) ข้อความ**

- **[Pango Rendering](#page-2-0) Engine [การวาดข้อความ](#page-10-0) [การแบ่งคำ](#page-49-0)**
- **[การป้อน](#page-54-0) ข้อความ**
- **[โครงสร้าง GTK+ IM](#page-54-0)**

#### **[Input Method](#page-62-0) ภาษาไทย**

**[การสนับสนุนใน](#page-81-0) Application**

### **งานแปล [ข้อความ](#page-93-0) [ประวัติ](#page-93-0) [สถานะ](#page-98-0)**

**[สรุป](#page-104-0)**

# **IM Module ที่สนับสนุนภาษาไทย (ต่อ)**

- **<sup>4</sup>** Thai-Lao: (Bug #81031) เสนอ IM module สำหรับ ภาษาไทยและลาว
	- $\rightarrow$  ตรวจ-แก้ลำดับได้
- **<sup>5</sup>** gtk-im-libthai: third-party IM module โดยใช้ libthai  $\rightarrow$  ตรวจ-แก้ลำดับได้

**<sup>6</sup>** Internet/Intranet Input Method: เรียกใช้ IIIM ไทยจาก OpenI18N

モニー・モン イミン イヨン・ヨン

 $\Omega$ 

→ ตรวจลำดับได้ แต่แก้ไม่ได้

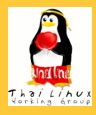

# **Input Method ภาษาไทย**

### **[ภาษาไทยใน](#page-0-0) GNOME เทพพิทักษ์**

### **[การจัดแสดง](#page-2-0) ข้อความ**

- **[Pango Rendering](#page-2-0) Engine [การวาดข้อความ](#page-10-0) [การแบ่งคำ](#page-49-0)**
- **[การป้อน](#page-54-0) ข้อความ**
- **[โครงสร้าง GTK+ IM](#page-54-0)**

#### **[Input Method](#page-62-0) ภาษาไทย**

- **[การสนับสนุนใน](#page-81-0) Application**
- **งานแปล [ข้อความ](#page-93-0) [ประวัติ](#page-93-0) [สถานะ](#page-98-0)**

**[สรุป](#page-104-0)**

# **IM Module ที่สนับสนุนภาษาไทย (ต่อ)**

- **<sup>4</sup>** Thai-Lao: (Bug #81031) เสนอ IM module สำหรับ ภาษาไทยและลาว
	- $\rightarrow$  ตรวจ-แก้ลำดับได้
- **<sup>5</sup>** gtk-im-libthai: third-party IM module โดยใช้ libthai  $\rightarrow$  ตรวจ-แก้ลำดับได้
- 
- **<sup>6</sup>** Internet/Intranet Input Method: เรียกใช้ IIIM ไทยจาก OpenI18N

モニー・モン イミン イヨン・ヨン

 $\Omega$ 

 $\rightarrow$  ตรวจลำดับได้ แต่แก้ไม่ได้

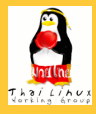

### **[ภาษาไทยใน](#page-0-0) GNOME เทพพิทักษ์**

- **[การจัดแสดง](#page-2-0) ข้อความ**
- **[Pango Rendering](#page-2-0) Engine [การวาดข้อความ](#page-10-0) [การแบ่งคำ](#page-49-0)**
- **[การป้อน](#page-54-0) ข้อความ**
- **[โครงสร้าง GTK+ IM](#page-54-0)**
- **[Input Method](#page-62-0) ภาษาไทย**
- **[การสนับสนุนใน](#page-81-0) Application**
- **งานแปล [ข้อความ](#page-93-0) [ประวัติ](#page-93-0) [สถานะ](#page-98-0)**

**[สรุป](#page-104-0)**

## **แนวทางพัฒนาในอนาคต**

- Default → ไม่ต้องทำอะไร และไม่แนะนำให้ใช้
- $\bullet$  Thai (broken)  $\rightarrow$  ขอลบออกจาก GTK+
- $\bullet$  X Input Method  $\rightarrow$  คงไว้ เป็นวิธีที่แนะนำให้ใช้ในขณะนี้
- Thai-Lao → เสนอให้รวมใน gtk-im-extras (เพื่อภาษาลาว)
- $\bullet$  gtk-im-libthai  $\rightarrow$  เผยแพร่เป็นทางเลือกอิสระ (เผื่อระบบอื่น ที่ไม่ใช่ X Window)

 $\mathbf{E} = \mathbf{A} \oplus \mathbf{B} + \mathbf{A} \oplus \mathbf{B} + \mathbf{A} \oplus \mathbf{B} + \mathbf{A} \oplus \mathbf{B} + \mathbf{A} \oplus \mathbf{A} + \mathbf{B} + \mathbf{A} \oplus \mathbf{A} + \mathbf{B} + \mathbf{A} \oplus \mathbf{A} + \mathbf{B} + \mathbf{A} + \mathbf{B} + \mathbf{A} + \mathbf{B} + \mathbf{A} + \mathbf{B} + \mathbf{A} + \mathbf{B} + \mathbf{A} + \mathbf{B} + \mathbf{A} + \mathbf$ 

 $\Omega$ 

 $\bullet$  Internet/Intranet Input Method  $\to$  เป็นวิธีที่น่าจะใช้ใน อนาคต

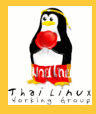

### **[ภาษาไทยใน](#page-0-0) GNOME เทพพิทักษ์**

- **[การจัดแสดง](#page-2-0) ข้อความ**
- **[Pango Rendering](#page-2-0) Engine [การวาดข้อความ](#page-10-0) [การแบ่งคำ](#page-49-0)**
- **[การป้อน](#page-54-0) ข้อความ**
- **[โครงสร้าง GTK+ IM](#page-54-0)**
- **[Input Method](#page-62-0) ภาษาไทย**
- **[การสนับสนุนใน](#page-81-0) Application**
- **งานแปล [ข้อความ](#page-93-0) [ประวัติ](#page-93-0) [สถานะ](#page-98-0)**

**[สรุป](#page-104-0)**

## **แนวทางพัฒนาในอนาคต**

- Default → ไม่ต้องทำอะไร และไม่แนะนำให้ใช้
- $\bullet$  Thai (broken)  $\rightarrow$  ขอลบออกจาก GTK+
- $\bullet$  X Input Method  $\rightarrow$  คงไว้ เป็นวิธีที่แนะนำให้ใช้ในขณะนี้
- Thai-Lao → เสนอให้รวมใน gtk-im-extras (เพื่อภาษาลาว)
- $\bullet$  gtk-im-libthai  $\rightarrow$  เผยแพร่เป็นทางเลือกอิสระ (เผื่อระบบอื่น ที่ไม่ใช่ X Window)
- $\bullet$  Internet/Intranet Input Method  $\to$  เป็นวิธีที่น่าจะใช้ใน อนาคต

 $\mathbf{1} \oplus \mathbf{1} \oplus \mathbf{$ 

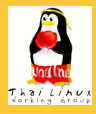

### **[ภาษาไทยใน](#page-0-0) GNOME เทพพิทักษ์**

### **[การจัดแสดง](#page-2-0) ข้อความ**

- **[Pango Rendering](#page-2-0) Engine [การวาดข้อความ](#page-10-0) [การแบ่งคำ](#page-49-0)**
- **[การป้อน](#page-54-0) ข้อความ**
- **[โครงสร้าง GTK+ IM](#page-54-0)**
- **[Input Method](#page-62-0) ภาษาไทย**
- **[การสนับสนุนใน](#page-81-0) Application**
- **งานแปล [ข้อความ](#page-93-0) [ประวัติ](#page-93-0) [สถานะ](#page-98-0)**

**[สรุป](#page-104-0)**

## **แนวทางพัฒนาในอนาคต**

- Default → ไม่ต้องทำอะไร และไม่แนะนำให้ใช้
- $\bullet$  Thai (broken)  $\rightarrow$  ขอลบออกจาก GTK+
- $\bullet$  X Input Method  $\rightarrow$  คงไว้ เป็นวิธีที่แนะนำให้ใช้ในขณะนี้
- Thai-Lao → เสนอให้รวมใน gtk-im-extras (เพื่อภาษาลาว)
- $\bullet$  gtk-im-libthai  $\rightarrow$  เผยแพร่เป็นทางเลือกอิสระ (เผื่อระบบอื่น ที่ไม่ใช่ X Window)
- $\bullet$  Internet/Intranet Input Method  $\to$  เป็นวิธีที่น่าจะใช้ใน อนาคต

 $\mathbf{1}_{\{1,2\}} \leftarrow \mathbf{1}_{\{1,3\}} \leftarrow \mathbf{1}_{\{1,3\}} \leftarrow \mathbf{1}_{\{1,3\}} \leftarrow \mathbf{1}_{\{1,3\}} \leftarrow \mathbf{1}_{\{1,3\}} \leftarrow \mathbf{1}_{\{1,3\}} \leftarrow \mathbf{1}_{\{1,3\}} \leftarrow \mathbf{1}_{\{1,3\}} \leftarrow \mathbf{1}_{\{1,3\}} \leftarrow \mathbf{1}_{\{1,3\}} \leftarrow \mathbf{1}_{\{1,3\}} \leftarrow \mathbf{1}_{\{1,3\}} \leftarrow \mathbf{1}_{\{1,3\$ 

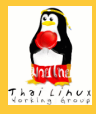

### **[ภาษาไทยใน](#page-0-0) GNOME เทพพิทักษ์**

### **[การจัดแสดง](#page-2-0) ข้อความ**

- **[Pango Rendering](#page-2-0) Engine [การวาดข้อความ](#page-10-0) [การแบ่งคำ](#page-49-0)**
- **[การป้อน](#page-54-0) ข้อความ**
- **[โครงสร้าง GTK+ IM](#page-54-0)**
- **[Input Method](#page-62-0) ภาษาไทย**
- **[การสนับสนุนใน](#page-81-0) Application**
- **งานแปล [ข้อความ](#page-93-0) [ประวัติ](#page-93-0) [สถานะ](#page-98-0)**

**[สรุป](#page-104-0)**

## **แนวทางพัฒนาในอนาคต**

- Default → ไม่ต้องทำอะไร และไม่แนะนำให้ใช้
- $\bullet$  Thai (broken)  $\rightarrow$  ขอลบออกจาก GTK+
- $\bullet$  X Input Method  $\rightarrow$  คงไว้ เป็นวิธีที่แนะนำให้ใช้ในขณะนี้
- $\bullet$  Thai-Lao  $\rightarrow$  เสนอให้รวมใน gtk-im-extras (เพื่อภาษาลาว)
- $\bullet$  gtk-im-libthai  $\rightarrow$  เผยแพร่เป็นทางเลือกอิสระ (เผื่อระบบอื่น ที่ไม่ใช่ X Window)

 $\mathcal{A} \otimes \mathcal{A} \rightarrow \mathcal{A} \otimes \mathcal{A} \rightarrow \mathcal{A} \otimes \mathcal{A} \rightarrow \mathcal{A} \otimes \mathcal{A} \rightarrow \mathcal{A} \otimes \mathcal{A} \rightarrow \mathcal{A} \otimes \mathcal{A} \rightarrow \mathcal{A} \otimes \mathcal{A} \rightarrow \mathcal{A} \otimes \mathcal{A} \rightarrow \mathcal{A} \otimes \mathcal{A} \rightarrow \mathcal{A} \otimes \mathcal{A} \rightarrow \mathcal{A} \otimes \mathcal{A} \rightarrow \mathcal{A} \otimes \mathcal{A} \rightarrow \mathcal{A} \otimes \mathcal{A} \$ 

 $\Omega$ 

 $\bullet$  Internet/Intranet Input Method  $\to$  เป็นวิธีที่น่าจะใช้ใน อนาคต

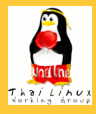

### **[ภาษาไทยใน](#page-0-0) GNOME เทพพิทักษ์**

### **[การจัดแสดง](#page-2-0) ข้อความ**

- **[Pango Rendering](#page-2-0) Engine [การวาดข้อความ](#page-10-0) [การแบ่งคำ](#page-49-0)**
- **[การป้อน](#page-54-0) ข้อความ**
- **[โครงสร้าง GTK+ IM](#page-54-0)**
- **[Input Method](#page-62-0) ภาษาไทย**
- **[การสนับสนุนใน](#page-81-0) Application**
- **งานแปล [ข้อความ](#page-93-0) [ประวัติ](#page-93-0) [สถานะ](#page-98-0)**

**[สรุป](#page-104-0)**

## **แนวทางพัฒนาในอนาคต**

- $\bullet$  Default  $\rightarrow$  ไม่ต้องทำอะไร และไม่แนะนำให้ใช้
- $\bullet$  Thai (broken)  $\rightarrow$  ขอลบออกจาก GTK+
- $\bullet$  X Input Method  $\rightarrow$  คงไว้ เป็นวิธีที่แนะนำให้ใช้ในขณะนี้
- $\bullet$  Thai-Lao  $\rightarrow$  เสนอให้รวมใน gtk-im-extras (เพื่อภาษาลาว)
- $\bullet$  gtk-im-libthai  $\rightarrow$  เผยแพร่เป็นทางเลือกอิสระ (เผื่อระบบอื่น ที่ไม่ใช่ X Window)

モニー・モン イミン イヨン・ヨン

 $\Omega$ 

 $\bullet$  Internet/Intranet Input Method  $\to$  เป็นวิธีที่น่าจะใช้ใน อนาคต

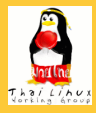

### **[ภาษาไทยใน](#page-0-0) GNOME เทพพิทักษ์**

### **[การจัดแสดง](#page-2-0) ข้อความ**

- **[Pango Rendering](#page-2-0) Engine [การวาดข้อความ](#page-10-0) [การแบ่งคำ](#page-49-0)**
- **[การป้อน](#page-54-0) ข้อความ**
- **[โครงสร้าง GTK+ IM](#page-54-0)**
- **[Input Method](#page-62-0) ภาษาไทย**
- **[การสนับสนุนใน](#page-81-0) Application**
- **งานแปล [ข้อความ](#page-93-0) [ประวัติ](#page-93-0) [สถานะ](#page-98-0)**

**[สรุป](#page-104-0)**

# **แนวทางพัฒนาในอนาคต**

- $\bullet$  Default  $\rightarrow$  ไม่ต้องทำอะไร และไม่แนะนำให้ใช้
- $\bullet$  Thai (broken)  $\rightarrow$  ขอลบออกจาก GTK+
- $\bullet$  X Input Method  $\rightarrow$  คงไว้ เป็นวิธีที่แนะนำให้ใช้ในขณะนี้
- $\bullet$  Thai-Lao  $\rightarrow$  เสนอให้รวมใน gtk-im-extras (เพื่อภาษาลาว)
- $\bullet$  gtk-im-libthai  $\to$  เผยแพร่เป็นทางเลือกอิสระ (เผื่อระบบอื่น ที่ไม่ใช่ X Window)
- $\bullet$  Internet/Intranet Input Method  $\to$  เป็นวิธีที่น่าจะใช้ใน อนาคต

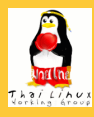

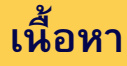

**[ภาษาไทยใน](#page-0-0) GNOME เทพพิทักษ์**

**[การจัดแสดง](#page-2-0) ข้อความ**

**[Pango Rendering](#page-2-0) Engine [การวาดข้อความ](#page-10-0) [การแบ่งคำ](#page-49-0)**

**[การป้อน](#page-54-0) ข้อความ [โครงสร้าง GTK+ IM](#page-54-0)**

**[Input Method](#page-62-0) ภาษาไทย**

**[การสนับสนุนใน](#page-81-0) Application**

**งานแปล [ข้อความ](#page-93-0) [ประวัติ](#page-93-0) [สถานะ](#page-98-0)**

<span id="page-81-0"></span>**[สรุป](#page-104-0)**

## **1** [การจัดแสดงข้อความ](#page-2-0)

- **[Pango Rendering Engine](#page-2-0)**
- [การวาดข้อความ](#page-10-0)
- [การแบ่งคำ](#page-49-0)

## **2 [การป้อนข้อความ](#page-54-0)**

- [โครงสร้าง GTK+ IM](#page-54-0)
- [Input Method ภาษาไทย](#page-62-0)
- [การสนับสนุนใน Application](#page-81-0)

イロト イ押 トイヨ トイヨ トー

 $\Rightarrow$ 

- **3** [งานแปลข้อความ](#page-93-0)
- [ประวัติ](#page-93-0)
- [สถานะ](#page-98-0)

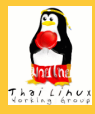

### **[ภาษาไทยใน](#page-0-0) GNOME เทพพิทักษ์**

**[การจัดแสดง](#page-2-0) ข้อความ**

**[Pango Rendering](#page-2-0) Engine [การวาดข้อความ](#page-10-0) [การแบ่งคำ](#page-49-0)**

**[การป้อน](#page-54-0) ข้อความ**

**[โครงสร้าง GTK+ IM](#page-54-0) [Input Method](#page-62-0) ภาษาไทย**

**[การสนับสนุนใน](#page-81-0) Application**

**งานแปล [ข้อความ](#page-93-0) [ประวัติ](#page-93-0) [สถานะ](#page-98-0)**

**[สรุป](#page-104-0)**

# **สิ่งที่โปรแกรมต้องสนับสนุน**

## การอ่านตัวอักษรก่อนตำแหน่งเคอร์เซอร์

เพื่อพิจารณาความถูกลำดับของอักขระใหม่

- **.** "retrieve-surrounding" signal
- (optional) การลบตัวอักษรในบริเวณที่กำหนด

K ロ X K @ X K 할 X K 할 X ( 할

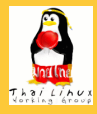

### **[ภาษาไทยใน](#page-0-0) GNOME เทพพิทักษ์**

**[การจัดแสดง](#page-2-0) ข้อความ**

**[Pango Rendering](#page-2-0) Engine [การวาดข้อความ](#page-10-0) [การแบ่งคำ](#page-49-0)**

**[การป้อน](#page-54-0) ข้อความ [โครงสร้าง GTK+ IM](#page-54-0)**

**[Input Method](#page-62-0) ภาษาไทย**

**[การสนับสนุนใน](#page-81-0) Application**

**งานแปล [ข้อความ](#page-93-0) [ประวัติ](#page-93-0) [สถานะ](#page-98-0)**

**[สรุป](#page-104-0)**

## **สิ่งที่โปรแกรมต้องสนับสนุน**

- การอ่านตัวอักษรก่อนตำแหน่งเคอร์เซอร์
	- เพื่อพิจารณาความถูกลำดับของอักขระใหม่
	- o "retrieve-surrounding" signal
- (optional) การลบตัวอักษรในบริเวณที่กำหนด

K ロ X K @ X K 할 X K 할 X ( 할

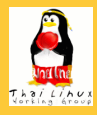

### **[ภาษาไทยใน](#page-0-0) GNOME เทพพิทักษ์**

**[การจัดแสดง](#page-2-0) ข้อความ**

**[Pango Rendering](#page-2-0) Engine [การวาดข้อความ](#page-10-0) [การแบ่งคำ](#page-49-0)**

**[การป้อน](#page-54-0) ข้อความ [โครงสร้าง GTK+ IM](#page-54-0)**

**[Input Method](#page-62-0) ภาษาไทย**

**[การสนับสนุนใน](#page-81-0) Application**

**งานแปล [ข้อความ](#page-93-0) [ประวัติ](#page-93-0) [สถานะ](#page-98-0)**

**[สรุป](#page-104-0)**

## **สิ่งที่โปรแกรมต้องสนับสนุน**

- การอ่านตัวอักษรก่อนตำแหน่งเคอร์เซอร์
	- เพื่อพิจารณาความถูกลำดับของอักขระใหม่
	- **.** "retrieve-surrounding" signal
- (optional) การลบตัวอักษรในบริเวณที่กำหนด

 $\mathbf{E} = \mathbf{A} \cdot \mathbf{E} \times \mathbf{A} \cdot \mathbf{E} \times \mathbf{A} \cdot \mathbf{E} \times \mathbf{A} \cdot \mathbf{E} \times \mathbf{A} \cdot \mathbf{E} \times \mathbf{A} \cdot \mathbf{E} \times \mathbf{A} \cdot \mathbf{E} \times \mathbf{A} \cdot \mathbf{E} \times \mathbf{A} \cdot \mathbf{E} \times \mathbf{A} \cdot \mathbf{E} \times \mathbf{A} \cdot \mathbf{E} \times \mathbf{A} \cdot \mathbf{E} \times \mathbf{A} \cdot \mathbf{E} \times \mathbf{A$ 

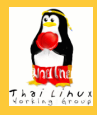

### **[ภาษาไทยใน](#page-0-0) GNOME เทพพิทักษ์**

**[การจัดแสดง](#page-2-0) ข้อความ**

**[Pango Rendering](#page-2-0) Engine [การวาดข้อความ](#page-10-0) [การแบ่งคำ](#page-49-0)**

**[การป้อน](#page-54-0) ข้อความ**

**[โครงสร้าง GTK+ IM](#page-54-0) [Input Method](#page-62-0) ภาษาไทย**

**[การสนับสนุนใน](#page-81-0) Application**

**งานแปล [ข้อความ](#page-93-0) [ประวัติ](#page-93-0) [สถานะ](#page-98-0)**

**[สรุป](#page-104-0)**

# **สิ่งที่โปรแกรมต้องสนับสนุน**

- การอ่านตัวอักษรก่อนตำแหน่งเคอร์เซอร์
	- เพื่อพิจารณาความถูกลำดับของอักขระใหม่
	- **.** "retrieve-surrounding" signal
- (optional) การลบตัวอักษรในบริเวณที่กำหนด
	- เพื่อแก้ไขลำดับที่ผิดให้ถูกต้อง
	- **·** "delete-surrounding" signal

K ロ X K @ X K 할 X K 할 X ( 할

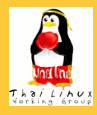

### **[ภาษาไทยใน](#page-0-0) GNOME เทพพิทักษ์**

**[การจัดแสดง](#page-2-0) ข้อความ**

**[Pango Rendering](#page-2-0) Engine [การวาดข้อความ](#page-10-0) [การแบ่งคำ](#page-49-0)**

**[การป้อน](#page-54-0) ข้อความ**

**[โครงสร้าง GTK+ IM](#page-54-0) [Input Method](#page-62-0) ภาษาไทย**

**[การสนับสนุนใน](#page-81-0) Application**

**งานแปล [ข้อความ](#page-93-0) [ประวัติ](#page-93-0) [สถานะ](#page-98-0)**

**[สรุป](#page-104-0)**

# **สิ่งที่โปรแกรมต้องสนับสนุน**

- การอ่านตัวอักษรก่อนตำแหน่งเคอร์เซอร์
	- เพื่อพิจารณาความถูกลำดับของอักขระใหม่
	- **.** "retrieve-surrounding" signal
- (optional) การลบตัวอักษรในบริเวณที่กำหนด
	- เพื่อแก้ไขลำดับที่ผิดให้ถูกต้อง
	- **·** "delete-surrounding" signal

 $\mathbf{1}_{\{1,2\}} \leftarrow \mathbf{1}_{\{1,3\}} \leftarrow \mathbf{1}_{\{1,3\}} \leftarrow \mathbf{1}_{\{1,3\}} \leftarrow \mathbf{1}_{\{1,3\}} \leftarrow \mathbf{1}_{\{1,3\}} \leftarrow \mathbf{1}_{\{1,3\}} \leftarrow \mathbf{1}_{\{1,3\}} \leftarrow \mathbf{1}_{\{1,3\}} \leftarrow \mathbf{1}_{\{1,3\}} \leftarrow \mathbf{1}_{\{1,3\}} \leftarrow \mathbf{1}_{\{1,3\}} \leftarrow \mathbf{1}_{\{1,3\}} \leftarrow \mathbf{1}_{\{1,3\$ 

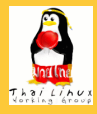

### **[ภาษาไทยใน](#page-0-0) GNOME เทพพิทักษ์**

**[การจัดแสดง](#page-2-0) ข้อความ**

**[Pango Rendering](#page-2-0) Engine [การวาดข้อความ](#page-10-0) [การแบ่งคำ](#page-49-0)**

**[การป้อน](#page-54-0) ข้อความ**

**[โครงสร้าง GTK+ IM](#page-54-0) [Input Method](#page-62-0)**

**ภาษาไทย [การสนับสนุนใน](#page-81-0)**

**Application**

#### **งานแปล [ข้อความ](#page-93-0) [ประวัติ](#page-93-0) [สถานะ](#page-98-0)**

**[สรุป](#page-104-0)**

# **สิ่งที่โปรแกรมต้องสนับสนุน**

- การอ่านตัวอักษรก่อนตำแหน่งเคอร์เซอร์
	- เพื่อพิจารณาความถูกลำดับของอักขระใหม่
	- **.** "retrieve-surrounding" signal
- (optional) การลบตัวอักษรในบริเวณที่กำหนด
	- เพื่อแก้ไขลำดับที่ผิดให้ถูกต้อง
	- **.** "delete-surrounding" signal

 $\mathbf{1}_{\{1,2\}} \leftarrow \mathbf{1}_{\{1,3\}} \leftarrow \mathbf{1}_{\{1,3\}} \leftarrow \mathbf{1}_{\{1,3\}} \leftarrow \mathbf{1}_{\{1,3\}} \leftarrow \mathbf{1}_{\{1,3\}} \leftarrow \mathbf{1}_{\{1,3\}} \leftarrow \mathbf{1}_{\{1,3\}} \leftarrow \mathbf{1}_{\{1,3\}} \leftarrow \mathbf{1}_{\{1,3\}} \leftarrow \mathbf{1}_{\{1,3\}} \leftarrow \mathbf{1}_{\{1,3\}} \leftarrow \mathbf{1}_{\{1,3\}} \leftarrow \mathbf{1}_{\{1,3\$ 

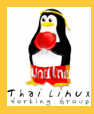

### **[ภาษาไทยใน](#page-0-0) GNOME เทพพิทักษ์**

**[การจัดแสดง](#page-2-0) ข้อความ**

**[Pango Rendering](#page-2-0) Engine [การวาดข้อความ](#page-10-0) [การแบ่งคำ](#page-49-0)**

**[การป้อน](#page-54-0) ข้อความ**

**[โครงสร้าง GTK+ IM](#page-54-0) [Input Method](#page-62-0) ภาษาไทย**

**[การสนับสนุนใน](#page-81-0) Application**

**งานแปล [ข้อความ](#page-93-0) [ประวัติ](#page-93-0) [สถานะ](#page-98-0)**

**[สรุป](#page-104-0)**

# **โปรแกรมที่สนับสนุน IM ไทยแล้ว**

GTK+ widgets: GtkEntry, GtkTextView

 $\mathbf{E} = \mathbf{A} \oplus \mathbf{B} + \mathbf{A} \oplus \mathbf{B} + \mathbf{A} \oplus \mathbf{B} + \mathbf{A} \oplus \mathbf{B} + \mathbf{A} \oplus \mathbf{A} + \mathbf{B} + \mathbf{A} \oplus \mathbf{A} + \mathbf{B} + \mathbf{A} \oplus \mathbf{A} + \mathbf{B} + \mathbf{A} + \mathbf{B} + \mathbf{A} + \mathbf{B} + \mathbf{A} + \mathbf{B} + \mathbf{A} + \mathbf{B} + \mathbf{A} + \mathbf{B} + \mathbf{A} + \mathbf$ 

 $OQ$ 

Gnumeric: GnmCanvas

Eel (Nautilus): EelEditableLabel

AbiWord

Gal (Evolution): EText

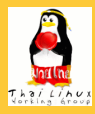

### **[ภาษาไทยใน](#page-0-0) GNOME เทพพิทักษ์**

**[การจัดแสดง](#page-2-0) ข้อความ**

**[Pango Rendering](#page-2-0) Engine [การวาดข้อความ](#page-10-0) [การแบ่งคำ](#page-49-0)**

**[การป้อน](#page-54-0) ข้อความ**

**[โครงสร้าง GTK+ IM](#page-54-0) [Input Method](#page-62-0) ภาษาไทย**

**[การสนับสนุนใน](#page-81-0) Application**

**งานแปล [ข้อความ](#page-93-0) [ประวัติ](#page-93-0) [สถานะ](#page-98-0) [สรุป](#page-104-0)**

# **โปรแกรมที่สนับสนุน IM ไทยแล้ว**

GTK+ widgets: GtkEntry, GtkTextView

 $\mathbf{E} = \mathbf{A} \oplus \mathbf{B} + \mathbf{A} \oplus \mathbf{B} + \mathbf{A} \oplus \mathbf{B} + \mathbf{A} \oplus \mathbf{B} + \mathbf{A} \oplus \mathbf{A} + \mathbf{B} + \mathbf{A} \oplus \mathbf{A} + \mathbf{B} + \mathbf{A} \oplus \mathbf{A} + \mathbf{B} + \mathbf{A} + \mathbf{B} + \mathbf{A} + \mathbf{B} + \mathbf{A} + \mathbf{B} + \mathbf{A} + \mathbf{B} + \mathbf{A} + \mathbf{B} + \mathbf{A} + \mathbf$ 

 $OQ$ 

- Gnumeric: GnmCanvas
- Eel (Nautilus): EelEditableLabel
- AbiWord
- Gal (Evolution): EText

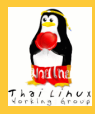

### **[ภาษาไทยใน](#page-0-0) GNOME เทพพิทักษ์**

**[การจัดแสดง](#page-2-0) ข้อความ**

**[Pango Rendering](#page-2-0) Engine [การวาดข้อความ](#page-10-0) [การแบ่งคำ](#page-49-0)**

**[การป้อน](#page-54-0) ข้อความ**

**[โครงสร้าง GTK+ IM](#page-54-0) [Input Method](#page-62-0) ภาษาไทย**

**[การสนับสนุนใน](#page-81-0) Application**

**งานแปล [ข้อความ](#page-93-0) [ประวัติ](#page-93-0) [สถานะ](#page-98-0)**

**[สรุป](#page-104-0)**

# **โปรแกรมที่สนับสนุน IM ไทยแล้ว**

GTK+ widgets: GtkEntry, GtkTextView

 $\mathbf{1} \oplus \mathbf{1} \oplus \mathbf{$ 

 $OQ$ 

- Gnumeric: GnmCanvas
- Eel (Nautilus): EelEditableLabel

AbiWord

Gal (Evolution): EText

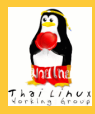

### **[ภาษาไทยใน](#page-0-0) GNOME เทพพิทักษ์**

**[การจัดแสดง](#page-2-0) ข้อความ**

**[Pango Rendering](#page-2-0) Engine [การวาดข้อความ](#page-10-0) [การแบ่งคำ](#page-49-0)**

**[การป้อน](#page-54-0) ข้อความ**

**[โครงสร้าง GTK+ IM](#page-54-0) [Input Method](#page-62-0) ภาษาไทย**

**[การสนับสนุนใน](#page-81-0) Application**

**งานแปล [ข้อความ](#page-93-0) [ประวัติ](#page-93-0) [สถานะ](#page-98-0)**

**[สรุป](#page-104-0)**

# **โปรแกรมที่สนับสนุน IM ไทยแล้ว**

GTK+ widgets: GtkEntry, GtkTextView

 $\mathbf{E} = \mathbf{A} \cdot \mathbf{E} \times \mathbf{A} \cdot \mathbf{E} \times \mathbf{A} \cdot \mathbf{E} \times \mathbf{A} \cdot \mathbf{E} \times \mathbf{A} \cdot \mathbf{E} \times \mathbf{A} \cdot \mathbf{E} \times \mathbf{A} \cdot \mathbf{E} \times \mathbf{A} \cdot \mathbf{E} \times \mathbf{A} \cdot \mathbf{E} \times \mathbf{A} \cdot \mathbf{E} \times \mathbf{A} \cdot \mathbf{E} \times \mathbf{A} \cdot \mathbf{E} \times \mathbf{A} \cdot \mathbf{E} \times \mathbf{A$ 

 $OQ$ 

- Gnumeric: GnmCanvas
- Eel (Nautilus): EelEditableLabel
- AbiWord

Gal (Evolution): EText

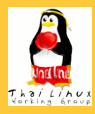

### **[ภาษาไทยใน](#page-0-0) GNOME เทพพิทักษ์**

**[การจัดแสดง](#page-2-0) ข้อความ**

**[Pango Rendering](#page-2-0) Engine [การวาดข้อความ](#page-10-0) [การแบ่งคำ](#page-49-0)**

**[การป้อน](#page-54-0) ข้อความ**

**[โครงสร้าง GTK+ IM](#page-54-0) [Input Method](#page-62-0) ภาษาไทย**

**[การสนับสนุนใน](#page-81-0) Application**

**งานแปล [ข้อความ](#page-93-0) [ประวัติ](#page-93-0) [สถานะ](#page-98-0)**

**[สรุป](#page-104-0)**

## **โปรแกรมที่สนับสนุน IM ไทยแล้ว**

GTK+ widgets: GtkEntry, GtkTextView

 $\mathbf{E} = \mathbf{A} \cdot \mathbf{E} \times \mathbf{A} \cdot \mathbf{E} \times \mathbf{A} \cdot \mathbf{E} \times \mathbf{A} \cdot \mathbf{E} \times \mathbf{A} \cdot \mathbf{E} \times \mathbf{A} \cdot \mathbf{E} \times \mathbf{A} \cdot \mathbf{E} \times \mathbf{A} \cdot \mathbf{E} \times \mathbf{A} \cdot \mathbf{E} \times \mathbf{A} \cdot \mathbf{E} \times \mathbf{A} \cdot \mathbf{E} \times \mathbf{A} \cdot \mathbf{E} \times \mathbf{A} \cdot \mathbf{E} \times \mathbf{A$ 

 $OQ$ 

- Gnumeric: GnmCanvas
- Eel (Nautilus): EelEditableLabel
- AbiWord
- **Gal (Evolution): EText**

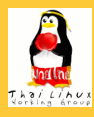

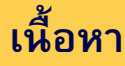

**[ภาษาไทยใน](#page-0-0) GNOME เทพพิทักษ์**

**[การจัดแสดง](#page-2-0) ข้อความ**

**[Pango Rendering](#page-2-0) Engine [การวาดข้อความ](#page-10-0) [การแบ่งคำ](#page-49-0)**

**[การป้อน](#page-54-0) ข้อความ**

**[โครงสร้าง GTK+ IM](#page-54-0)**

**[Input Method](#page-62-0) ภาษาไทย**

**[การสนับสนุนใน](#page-81-0) Application**

#### **งานแปล [ข้อความ](#page-93-0)**

**[ประวัติ](#page-93-0) [สถานะ](#page-98-0)**

<span id="page-93-0"></span>**[สรุป](#page-104-0)**

## **1** [การจัดแสดงข้อความ](#page-2-0)

- **[Pango Rendering Engine](#page-2-0)**
- [การวาดข้อความ](#page-10-0)
- [การแบ่งคำ](#page-49-0)
- **2** [การป้อนข้อความ](#page-54-0)
	- [โครงสร้าง GTK+ IM](#page-54-0)
	- [Input Method ภาษาไทย](#page-62-0)
		- [การสนับสนุนใน Application](#page-81-0)

イロト イ押 トイヨ トイヨ トー

 $\Rightarrow$ 

 $QQ$ 

## **3 [งานแปลข้อความ](#page-93-0)**

- [ประวัติ](#page-93-0)
- [สถานะ](#page-98-0)

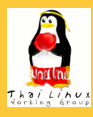

### **[ภาษาไทยใน](#page-0-0) GNOME เทพพิทักษ์**

#### **[การจัดแสดง](#page-2-0) ข้อความ [Pango Rendering](#page-2-0) Engine [การวาดข้อความ](#page-10-0)**

**[การแบ่งคำ](#page-49-0)**

#### **[การป้อน](#page-54-0) ข้อความ**

- **[โครงสร้าง GTK+ IM](#page-54-0) [Input Method](#page-62-0)**
- **ภาษาไทย**
- **[การสนับสนุนใน](#page-81-0) Application**

#### **งานแปล [ข้อความ](#page-93-0)**

#### **[ประวัติ](#page-93-0) [สถานะ](#page-98-0)**

- 
- **[สรุป](#page-104-0)**

## **ประวัติ**

- เริ่มแปล GNOME 2.4 โดย คุณไพศาข์ สีเหลืองสวัสดิ์
- งานแปลสมทบใน GNOME 2.6 โดย OpenTLE และนิสิต ม.บูรพา

イロト イ押ト イヨト イヨト

 $\equiv$ 

- ปรับปรุงคำแปลใน GNOME 2.8 เล็กน้อย
- แปลเพิ่มใน GNOME 2.10 = 45.46% (2005-03-18)

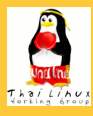

### **[ภาษาไทยใน](#page-0-0) GNOME เทพพิทักษ์**

#### **[การจัดแสดง](#page-2-0) ข้อความ [Pango Rendering](#page-2-0) Engine**

**[การวาดข้อความ](#page-10-0) [การแบ่งคำ](#page-49-0)**

#### **[การป้อน](#page-54-0) ข้อความ**

- **[โครงสร้าง GTK+ IM](#page-54-0) [Input Method](#page-62-0)**
- **ภาษาไทย**
- **[การสนับสนุนใน](#page-81-0) Application**

#### **งานแปล [ข้อความ](#page-93-0)**

#### **[ประวัติ](#page-93-0) [สถานะ](#page-98-0)**

**[สรุป](#page-104-0)**

## **ประวัติ**

- เริ่มแปล GNOME 2.4 โดย คุณไพศาข์ สีเหลืองสวัสดิ์
- งานแปลสมทบใน GNOME 2.6 โดย OpenTLE และนิสิต ม.บูรพา

イロト イ押 トイヨ トイヨ トー

 $\equiv$ 

- ปรับปรุงคำแปลใน GNOME 2.8 เล็กน้อย
- แปลเพิ่มใน GNOME 2.10 = 45.46% (2005-03-18)

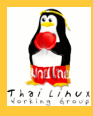

### **[ภาษาไทยใน](#page-0-0) GNOME เทพพิทักษ์**

#### **[การจัดแสดง](#page-2-0) ข้อความ [Pango Rendering](#page-2-0)**

**Engine [การวาดข้อความ](#page-10-0) [การแบ่งคำ](#page-49-0)**

#### **[การป้อน](#page-54-0) ข้อความ**

- **[โครงสร้าง GTK+ IM](#page-54-0) [Input Method](#page-62-0)**
- **ภาษาไทย**
- **[การสนับสนุนใน](#page-81-0) Application**

#### **งานแปล [ข้อความ](#page-93-0)**

#### **[ประวัติ](#page-93-0) [สถานะ](#page-98-0)**

**[สรุป](#page-104-0)**

## **ประวัติ**

- เริ่มแปล GNOME 2.4 โดย คุณไพศาข์ สีเหลืองสวัสดิ์
- งานแปลสมทบใน GNOME 2.6 โดย OpenTLE และนิสิต ม.บูรพา
- ปรับปรุงคำแปลใน GNOME 2.8 เล็กน้อย
- แปลเพิ่มใน GNOME 2.10 = 45.46% (2005-03-18)

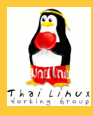

### **[ภาษาไทยใน](#page-0-0) GNOME เทพพิทักษ์**

#### **[การจัดแสดง](#page-2-0) ข้อความ [Pango Rendering](#page-2-0)**

**Engine [การวาดข้อความ](#page-10-0) [การแบ่งคำ](#page-49-0)**

#### **[การป้อน](#page-54-0) ข้อความ**

- **[โครงสร้าง GTK+ IM](#page-54-0)**
- **[Input Method](#page-62-0) ภาษาไทย**
- **[การสนับสนุนใน](#page-81-0) Application**

#### **งานแปล [ข้อความ](#page-93-0)**

## **[ประวัติ](#page-93-0)**

**[สถานะ](#page-98-0)**

**[สรุป](#page-104-0)**

## **ประวัติ**

- เริ่มแปล GNOME 2.4 โดย คุณไพศาข์ สีเหลืองสวัสดิ์
- งานแปลสมทบใน GNOME 2.6 โดย OpenTLE และนิสิต ม.บูรพา

 $\mathbf{E} = \mathbf{A} \oplus \mathbf{B} + \mathbf{A} \oplus \mathbf{B} + \mathbf{A} \oplus \mathbf{B} + \mathbf{A} \oplus \mathbf{B} + \mathbf{A} \oplus \mathbf{A} + \mathbf{B} + \mathbf{A} \oplus \mathbf{A} + \mathbf{B} + \mathbf{A} \oplus \mathbf{A} + \mathbf{B} + \mathbf{A} + \mathbf{B} + \mathbf{A} + \mathbf{B} + \mathbf{A} + \mathbf{B} + \mathbf{A} + \mathbf{B} + \mathbf{A} + \mathbf{B} + \mathbf{A} + \mathbf$ 

- ปรับปรุงคำแปลใน GNOME 2.8 เล็กน้อย
- แปลเพิ่มใน GNOME 2.10 = 45.46% (2005-03-18)

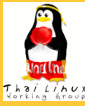

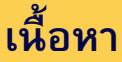

**[ภาษาไทยใน](#page-0-0) GNOME เทพพิทักษ์**

**[การจัดแสดง](#page-2-0) ข้อความ**

**[Pango Rendering](#page-2-0) Engine [การวาดข้อความ](#page-10-0) [การแบ่งคำ](#page-49-0)**

**[การป้อน](#page-54-0) ข้อความ**

**[โครงสร้าง GTK+ IM](#page-54-0)**

**[Input Method](#page-62-0) ภาษาไทย**

**[การสนับสนุนใน](#page-81-0) Application**

**งานแปล [ข้อความ](#page-93-0) [ประวัติ](#page-93-0) [สถานะ](#page-98-0)**

<span id="page-98-0"></span>**[สรุป](#page-104-0)**

**1** [การจัดแสดงข้อความ](#page-2-0)

- **[Pango Rendering Engine](#page-2-0)**
- [การวาดข้อความ](#page-10-0)
- [การแบ่งคำ](#page-49-0)
- **2** [การป้อนข้อความ](#page-54-0)
	- [โครงสร้าง GTK+ IM](#page-54-0)
	- [Input Method ภาษาไทย](#page-62-0)
		- [การสนับสนุนใน Application](#page-81-0)

イロト イ押 トイヨ トイヨ トー

 $\Rightarrow$ 

 $OQ$ 

## **3 [งานแปลข้อความ](#page-93-0)**

- [ประวัติ](#page-93-0)
- [สถานะ](#page-98-0)

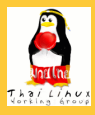

### **[ภาษาไทยใน](#page-0-0) GNOME เทพพิทักษ์**

#### **[การจัดแสดง](#page-2-0) ข้อความ**

**[Pango Rendering](#page-2-0) Engine [การวาดข้อความ](#page-10-0) [การแบ่งคำ](#page-49-0)**

#### **[การป้อน](#page-54-0) ข้อความ**

- **[โครงสร้าง GTK+ IM](#page-54-0) [Input Method](#page-62-0) ภาษาไทย**
- **[การสนับสนุนใน](#page-81-0) Application**

### **งานแปล [ข้อความ](#page-93-0) [ประวัติ](#page-93-0) [สถานะ](#page-98-0)**

**[สรุป](#page-104-0)**

## **เกณฑ์ของ "supported languages":**

- $\bullet$  ไม่เกิน 50%  $\rightarrow$  Unsupported
- ไม่เกิน 80% → Partially Supported

イロト イ押ト イヨト イヨト

 $\Rightarrow$ 

 $QQ$ 

- $\bullet$  เกิน 80%  $\rightarrow$  Supported
- $\rightarrow$  ภาษาไทย = Unsupported

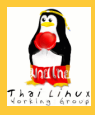

### **[ภาษาไทยใน](#page-0-0) GNOME เทพพิทักษ์**

**[การจัดแสดง](#page-2-0) ข้อความ**

**[Pango Rendering](#page-2-0) Engine [การวาดข้อความ](#page-10-0) [การแบ่งคำ](#page-49-0)**

**[การป้อน](#page-54-0) ข้อความ**

**[โครงสร้าง GTK+ IM](#page-54-0) [Input Method](#page-62-0) ภาษาไทย**

**[การสนับสนุนใน](#page-81-0) Application**

**งานแปล [ข้อความ](#page-93-0) [ประวัติ](#page-93-0) [สถานะ](#page-98-0)**

**[สรุป](#page-104-0)**

**เกณฑ์ของ "supported languages":**

 $\bullet$  ไม่เกิน 50% → Unsupported

ไม่เกิน 80% → Partially Supported

K 미 시 : 4 (전) 시 시 전 시 (편) 시 (편) 시 (편)

 $2990$ 

 $\bullet$  เกิน 80%  $\rightarrow$  Supported

 $\rightarrow$  ภาษาไทย = Unsupported

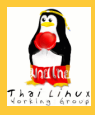

### **[ภาษาไทยใน](#page-0-0) GNOME เทพพิทักษ์**

#### **[การจัดแสดง](#page-2-0) ข้อความ**

**[Pango Rendering](#page-2-0) Engine [การวาดข้อความ](#page-10-0) [การแบ่งคำ](#page-49-0)**

#### **[การป้อน](#page-54-0) ข้อความ**

**[โครงสร้าง GTK+ IM](#page-54-0) [Input Method](#page-62-0) ภาษาไทย**

**[การสนับสนุนใน](#page-81-0) Application**

**งานแปล [ข้อความ](#page-93-0) [ประวัติ](#page-93-0) [สถานะ](#page-98-0)**

**[สรุป](#page-104-0)**

## **เกณฑ์ของ "supported languages":**

- $\bullet$  ไม่เกิน 50% → Unsupported
- ไม่เกิน 80% → Partially Supported

K 미 시 : 4 (전) 시 시 전 시 (편) 시 (편) 시 (편)

 $2990$ 

 $\bullet$  เกิน 80%  $\rightarrow$  Supported

 $\rightarrow$  ภาษาไทย = Unsupported

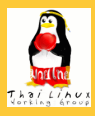

### **[ภาษาไทยใน](#page-0-0) GNOME เทพพิทักษ์**

#### **[การจัดแสดง](#page-2-0) ข้อความ**

**[Pango Rendering](#page-2-0) Engine [การวาดข้อความ](#page-10-0) [การแบ่งคำ](#page-49-0)**

#### **[การป้อน](#page-54-0) ข้อความ**

**[โครงสร้าง GTK+ IM](#page-54-0) [Input Method](#page-62-0) ภาษาไทย**

**[การสนับสนุนใน](#page-81-0) Application**

**งานแปล [ข้อความ](#page-93-0) [ประวัติ](#page-93-0) [สถานะ](#page-98-0)**

**[สรุป](#page-104-0)**

## **เกณฑ์ของ "supported languages":**

- $\bullet$  ไม่เกิน 50% → Unsupported
- ไม่เกิน 80% → Partially Supported

K ロ X K @ X K 할 X K 할 X ( 할

 $QQQ$ 

เกิน 80% → Supported

 $\rightarrow$  ภาษาไทย = Unsupported

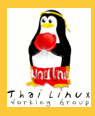

### **[ภาษาไทยใน](#page-0-0) GNOME เทพพิทักษ์**

#### **[การจัดแสดง](#page-2-0) ข้อความ**

**[Pango Rendering](#page-2-0) Engine [การวาดข้อความ](#page-10-0) [การแบ่งคำ](#page-49-0)**

#### **[การป้อน](#page-54-0) ข้อความ**

**[โครงสร้าง GTK+ IM](#page-54-0) [Input Method](#page-62-0)**

**ภาษาไทย [การสนับสนุนใน](#page-81-0)**

**Application**

**งานแปล [ข้อความ](#page-93-0) [ประวัติ](#page-93-0) [สถานะ](#page-98-0)**

**[สรุป](#page-104-0)**

## **เกณฑ์ของ "supported languages":**

- $\bullet$  ไม่เกิน 50% → Unsupported
- ไม่เกิน 80% → Partially Supported

イロト 不優 トメ 君 トメ 君 トー 道

 $QQQ$ 

- เกิน 80% → Supported
- $\rightarrow$  ภาษาไทย = Unsupported

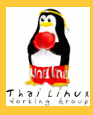

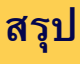

### **[ภาษาไทยใน](#page-0-0) GNOME เทพพิทักษ์**

**[การจัดแสดง](#page-2-0) ข้อความ**

**[Pango Rendering](#page-2-0) Engine [การวาดข้อความ](#page-10-0) [การแบ่งคำ](#page-49-0)**

**[การป้อน](#page-54-0) ข้อความ**

**[โครงสร้าง GTK+ IM](#page-54-0)**

**[Input Method](#page-62-0) ภาษาไทย**

**[การสนับสนุนใน](#page-81-0) Application**

**งานแปล [ข้อความ](#page-93-0) [ประวัติ](#page-93-0) [สถานะ](#page-98-0)**

<span id="page-104-0"></span>**[สรุป](#page-104-0)**

## **สถานะ**

## **การแสดงผล**

- สนับสนุนการจัดแสดงระดับคุณภาพ ด้วยฟอนต์ TrueType ไทยในท้องตลาดแทบทุกแบบ รวมทั้ง OpenType
- **การแบ่งคำ**

**การป้อนข้อความ**

イロト イ押 トイヨ トイヨ トー

 $\Omega$ 

## **งานแปล**

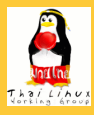

# **สรุป**

### **[ภาษาไทยใน](#page-0-0) GNOME เทพพิทักษ์**

#### **[การจัดแสดง](#page-2-0) ข้อความ**

**[Pango Rendering](#page-2-0) Engine [การวาดข้อความ](#page-10-0) [การแบ่งคำ](#page-49-0)**

#### **[การป้อน](#page-54-0) ข้อความ**

- **[โครงสร้าง GTK+ IM](#page-54-0) [Input Method](#page-62-0)**
- **ภาษาไทย**
- **[การสนับสนุนใน](#page-81-0) Application**

**งานแปล [ข้อความ](#page-93-0) [ประวัติ](#page-93-0) [สถานะ](#page-98-0)**

**[สรุป](#page-104-0)**

## **สถานะ**

## **การแสดงผล**

- $\;\rightarrow$  สนับสนุนการจัดแสดงระดับคุณภาพ ด้วยฟอนต์ TrueType ไทยในท้องตลาดแทบทุกแบบ รวมทั้ง OpenType
- **การแบ่งคำ**
	-
- **การป้อนข้อความ**
	-

 $\mathbf{E} = \mathbf{A} \oplus \mathbf{B} + \mathbf{A} \oplus \mathbf{B} + \mathbf{A} \oplus \mathbf{B} + \mathbf{A} \oplus \mathbf{B} + \mathbf{A} \oplus \mathbf{A} + \mathbf{B} + \mathbf{A} \oplus \mathbf{A} + \mathbf{B} + \mathbf{A} \oplus \mathbf{A} + \mathbf{B} + \mathbf{A} + \mathbf{B} + \mathbf{A} + \mathbf{B} + \mathbf{A} + \mathbf{B} + \mathbf{A} + \mathbf{B} + \mathbf{A} + \mathbf{B} + \mathbf{A} + \mathbf$ 

- **งานแปล**
	-

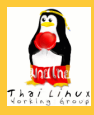

# **สรุป**

### **[ภาษาไทยใน](#page-0-0) GNOME เทพพิทักษ์**

#### **[การจัดแสดง](#page-2-0) ข้อความ**

**[Pango Rendering](#page-2-0) Engine [การวาดข้อความ](#page-10-0) [การแบ่งคำ](#page-49-0)**

#### **[การป้อน](#page-54-0) ข้อความ**

- **[โครงสร้าง GTK+ IM](#page-54-0) [Input Method](#page-62-0)**
- **ภาษาไทย**
- **[การสนับสนุนใน](#page-81-0) Application**

### **งานแปล [ข้อความ](#page-93-0) [ประวัติ](#page-93-0) [สถานะ](#page-98-0)**

## **สถานะ**

## **การแสดงผล**

 $\;\rightarrow$  สนับสนุนการจัดแสดงระดับคุณภาพ ด้วยฟอนต์ TrueType ไทยในท้องตลาดแทบทุกแบบ รวมทั้ง OpenType

## **การแบ่งคำ**

- $\rightarrow$  สนับสนนด้วย Pango-Libthai (third party)
- **การป้อนข้อความ**
	-

## **งานแปล**

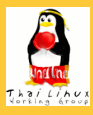

# **สรุป**

### **[ภาษาไทยใน](#page-0-0) GNOME เทพพิทักษ์**

#### **[การจัดแสดง](#page-2-0) ข้อความ**

**[Pango Rendering](#page-2-0) Engine [การวาดข้อความ](#page-10-0) [การแบ่งคำ](#page-49-0)**

#### **[การป้อน](#page-54-0) ข้อความ**

- **[โครงสร้าง GTK+ IM](#page-54-0)**
- **[Input Method](#page-62-0) ภาษาไทย**
- **[การสนับสนุนใน](#page-81-0) Application**

### **งานแปล [ข้อความ](#page-93-0) [ประวัติ](#page-93-0) [สถานะ](#page-98-0)**

## **สถานะ**

## **การแสดงผล**

 $\;\rightarrow$  สนับสนุนการจัดแสดงระดับคุณภาพ ด้วยฟอนต์ TrueType ไทยในท้องตลาดแทบทุกแบบ รวมทั้ง OpenType

## **การแบ่งคำ**

 $\rightarrow$  สนับสนุนด้วย Pango-Libthai (third party)

## **การป้อนข้อความ**

## **งานแปล**
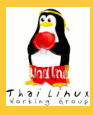

### **[ภาษาไทยใน](#page-0-0) GNOME เทพพิทักษ์**

#### **[การจัดแสดง](#page-2-0) ข้อความ**

**[Pango Rendering](#page-2-0) Engine [การวาดข้อความ](#page-10-0) [การแบ่งคำ](#page-49-0)**

#### **[การป้อน](#page-54-0) ข้อความ**

- **[โครงสร้าง GTK+ IM](#page-54-0)**
- **[Input Method](#page-62-0) ภาษาไทย**
- **[การสนับสนุนใน](#page-81-0) Application**

#### **งานแปล [ข้อความ](#page-93-0) [ประวัติ](#page-93-0) [สถานะ](#page-98-0)**

## **สถานะ**

### **การแสดงผล**

 $\rightarrow$  สนับสนุนการจัดแสดงระดับคุณภาพ ด้วยฟอนต์ TrueType ไทยในท้องตลาดแทบทุกแบบ รวมทั้ง OpenType

# **การแบ่งคำ**

 $\rightarrow$  สนับสนุนด้วย Pango-Libthai (third party)

## **การป้อนข้อความ**

- $\rightarrow$  สนับสนุนด้วย XIM (อนาคตอาจใช้ IIIMF เป็นหลัก)
- $\rightarrow$  ฝั่ง application สนับสนุนเกือบทั้งหมดแล้ว

### **งานแปล**

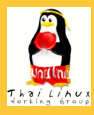

### **[ภาษาไทยใน](#page-0-0) GNOME เทพพิทักษ์**

#### **[การจัดแสดง](#page-2-0) ข้อความ**

**[Pango Rendering](#page-2-0) Engine [การวาดข้อความ](#page-10-0) [การแบ่งคำ](#page-49-0)**

#### **[การป้อน](#page-54-0) ข้อความ**

- **[โครงสร้าง GTK+ IM](#page-54-0)**
- **[Input Method](#page-62-0) ภาษาไทย**
- **[การสนับสนุนใน](#page-81-0) Application**
- **งานแปล [ข้อความ](#page-93-0) [ประวัติ](#page-93-0) [สถานะ](#page-98-0)**

## **สถานะ**

### **การแสดงผล**

- $\;\rightarrow$  สนับสนุนการจัดแสดงระดับคุณภาพ ด้วยฟอนต์ TrueType ไทยในท้องตลาดแทบทุกแบบ รวมทั้ง OpenType
- **การแบ่งคำ**
	- $\rightarrow$  สนับสนุนด้วย Pango-Libthai (third party)
- **การป้อนข้อความ**
	- $\rightarrow$  สนับสนุนด้วย XIM (อนาคตอาจใช้ IIIMF เป็นหลัก)

モニー・モン イミン イヨン・ヨン

 $2Q$ 

- $\;\rightarrow$  ฝั่ง application สนับสนุนเกือบทั้งหมดแล้ว
- **งานแปล**
	-

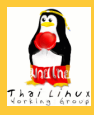

### **[ภาษาไทยใน](#page-0-0) GNOME เทพพิทักษ์**

#### **[การจัดแสดง](#page-2-0) ข้อความ**

**[Pango Rendering](#page-2-0) Engine [การวาดข้อความ](#page-10-0) [การแบ่งคำ](#page-49-0)**

#### **[การป้อน](#page-54-0) ข้อความ**

- **[โครงสร้าง GTK+ IM](#page-54-0)**
- **[Input Method](#page-62-0) ภาษาไทย**
- **[การสนับสนุนใน](#page-81-0) Application**
- **งานแปล [ข้อความ](#page-93-0) [ประวัติ](#page-93-0) [สถานะ](#page-98-0)**

## **สถานะ**

### **การแสดงผล**

- $\rightarrow$  สนับสนุนการจัดแสดงระดับคุณภาพ ด้วยฟอนต์ TrueType ไทยในท้องตลาดแทบทุกแบบ รวมทั้ง OpenType
- **การแบ่งคำ**
	- $\rightarrow$  สนับสนุนด้วย Pango-Libthai (third party)
- **การป้อนข้อความ**
	- $\rightarrow$  สนับสนุนด้วย XIM (อนาคตอาจใช้ IIIMF เป็นหลัก)
	- $\;\rightarrow$  ฝั่ง application สนับสนุนเกือบทั้งหมดแล้ว

### **งานแปล**

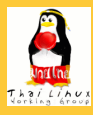

### **[ภาษาไทยใน](#page-0-0) GNOME เทพพิทักษ์**

#### **[การจัดแสดง](#page-2-0) ข้อความ**

**[Pango Rendering](#page-2-0) Engine [การวาดข้อความ](#page-10-0) [การแบ่งคำ](#page-49-0)**

#### **[การป้อน](#page-54-0) ข้อความ**

- **[โครงสร้าง GTK+ IM](#page-54-0)**
- **[Input Method](#page-62-0) ภาษาไทย**
- **[การสนับสนุนใน](#page-81-0) Application**

#### **งานแปล [ข้อความ](#page-93-0) [ประวัติ](#page-93-0) [สถานะ](#page-98-0)**

## **สถานะ**

### **การแสดงผล**

 $\rightarrow$  สนับสนุนการจัดแสดงระดับคุณภาพ ด้วยฟอนต์ TrueType ไทยในท้องตลาดแทบทุกแบบ รวมทั้ง OpenType

# **การแบ่งคำ**

 $\rightarrow$  สนับสนุนด้วย Pango-Libthai (third party)

## **การป้อนข้อความ**

- $\rightarrow$  สนับสนุนด้วย XIM (อนาคตอาจใช้ IIIMF เป็นหลัก)
- $\;\rightarrow$  ฝั่ง application สนับสนุนเกือบทั้งหมดแล้ว

## **งานแปล**

 $\rightarrow$  GNOME 2.10 แปลเกือบถึง 50% แล้ว

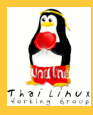

### **[ภาษาไทยใน](#page-0-0) GNOME เทพพิทักษ์**

#### **[การจัดแสดง](#page-2-0) ข้อความ**

**[Pango Rendering](#page-2-0) Engine [การวาดข้อความ](#page-10-0) [การแบ่งคำ](#page-49-0)**

#### **[การป้อน](#page-54-0) ข้อความ**

- **[โครงสร้าง GTK+ IM](#page-54-0)**
- **[Input Method](#page-62-0) ภาษาไทย**
- **[การสนับสนุนใน](#page-81-0) Application**

#### **งานแปล [ข้อความ](#page-93-0) [ประวัติ](#page-93-0) [สถานะ](#page-98-0)**

## **สถานะ**

### **การแสดงผล**

 $\;\rightarrow$  สนับสนุนการจัดแสดงระดับคุณภาพ ด้วยฟอนต์ TrueType ไทยในท้องตลาดแทบทุกแบบ รวมทั้ง OpenType

# **การแบ่งคำ**

 $\rightarrow$  สนับสนุนด้วย Pango-Libthai (third party)

## **การป้อนข้อความ**

- $\rightarrow$  สนับสนุนด้วย XIM (อนาคตอาจใช้ IIIMF เป็นหลัก)
- $\;\rightarrow$  ฝั่ง application สนับสนุนเกือบทั้งหมดแล้ว

## **งานแปล**

 $\rightarrow$  GNOME 2.10 แปลเกือบถึง 50% แล้ว

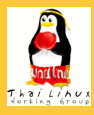

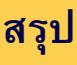

#### **[ภาษาไทยใน](#page-0-0) GNOME เทพพิทักษ์**

- **[การจัดแสดง](#page-2-0) ข้อความ**
- **[Pango Rendering](#page-2-0) Engine [การวาดข้อความ](#page-10-0) [การแบ่งคำ](#page-49-0)**
- **[การป้อน](#page-54-0) ข้อความ**
- **[โครงสร้าง GTK+ IM](#page-54-0) [Input Method](#page-62-0)**
- **ภาษาไทย**
- **[การสนับสนุนใน](#page-81-0) Application**
- **งานแปล [ข้อความ](#page-93-0) [ประวัติ](#page-93-0) [สถานะ](#page-98-0)**

**[สรุป](#page-104-0)**

# **งานในอนาคต**

- พิจารณา check-in IM Module ไทย-ลาว ใน gtk-im-extras
- สำรวจและแก้ GNOME application ที่ยังไม่สนับสนุน IM ไทย
- ตรวจสอบการตรวจ-แก้ลำดับการป้อนภาษาไทยใน IIIMF
- พิจารณาหา solution สำหรับ language engine แบบไม่ใช่ third party
- ตรวจคำแปลที่ไม่เหมาะสม และแปลเพิ่มเพื่อเขยิบสู่สถานะ partially supported

イロト イ押ト イヨト イヨト

 $\Omega$ 

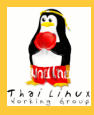

#### **[ภาษาไทยใน](#page-0-0) GNOME เทพพิทักษ์**

**[การจัดแสดง](#page-2-0) ข้อความ**

**[Pango Rendering](#page-2-0) Engine [การวาดข้อความ](#page-10-0) [การแบ่งคำ](#page-49-0)**

**[การป้อน](#page-54-0) ข้อความ**

**[โครงสร้าง GTK+ IM](#page-54-0) [Input Method](#page-62-0)**

**ภาษาไทย**

**[การสนับสนุนใน](#page-81-0) Application**

**งานแปล [ข้อความ](#page-93-0) [ประวัติ](#page-93-0) [สถานะ](#page-98-0)**

**[สรุป](#page-104-0)**

**งานในอนาคต**

- พิจารณา check-in IM Module ไทย-ลาว ใน gtk-im-extras
- สำรวจและแก้ GNOME application ที่ยังไม่สนับสนุน IM ไทย
- ตรวจสอบการตรวจ-แก้ลำดับการป้อนภาษาไทยใน IIIMF
- พิจารณาหา solution สำหรับ language engine แบบไม่ใช่ third party
- ตรวจคำแปลที่ไม่เหมาะสม และแปลเพิ่มเพื่อเขยิบสู่สถานะ partially supported

イロト イ押ト イヨト イヨト

 $\Omega$ 

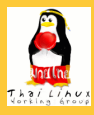

#### **[ภาษาไทยใน](#page-0-0) GNOME เทพพิทักษ์**

**[การจัดแสดง](#page-2-0) ข้อความ**

**[Pango Rendering](#page-2-0) Engine [การวาดข้อความ](#page-10-0) [การแบ่งคำ](#page-49-0)**

**[การป้อน](#page-54-0) ข้อความ**

**[โครงสร้าง GTK+ IM](#page-54-0) [Input Method](#page-62-0)**

**ภาษาไทย**

**[การสนับสนุนใน](#page-81-0) Application**

**งานแปล [ข้อความ](#page-93-0) [ประวัติ](#page-93-0) [สถานะ](#page-98-0)**

**[สรุป](#page-104-0)**

# **งานในอนาคต**

- พิจารณา check-in IM Module ไทย-ลาว ใน gtk-im-extras
- สำรวจและแก้ GNOME application ที่ยังไม่สนับสนุน IM ไทย
- ตรวจสอบการตรวจ-แก้ลำดับการป้อนภาษาไทยใน IIIMF
- พิจารณาหา solution สำหรับ language engine แบบไม่ใช่ third party
- ตรวจคำแปลที่ไม่เหมาะสม และแปลเพิ่มเพื่อเขยิบสู่สถานะ partially supported

K ロ X K @ X K 할 X K 할 X ( 할

 $\Omega$ 

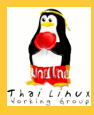

#### **[ภาษาไทยใน](#page-0-0) GNOME เทพพิทักษ์**

**[การจัดแสดง](#page-2-0) ข้อความ**

**[Pango Rendering](#page-2-0) Engine [การวาดข้อความ](#page-10-0) [การแบ่งคำ](#page-49-0)**

**[การป้อน](#page-54-0) ข้อความ**

**[โครงสร้าง GTK+ IM](#page-54-0) [Input Method](#page-62-0)**

**ภาษาไทย [การสนับสนุนใน](#page-81-0) Application**

**งานแปล [ข้อความ](#page-93-0) [ประวัติ](#page-93-0) [สถานะ](#page-98-0)**

# **งานในอนาคต**

- พิจารณา check-in IM Module ไทย-ลาว ใน gtk-im-extras
- สำรวจและแก้ GNOME application ที่ยังไม่สนับสนุน IM ไทย
- ตรวจสอบการตรวจ-แก้ลำดับการป้อนภาษาไทยใน IIIMF
- พิจารณาหา solution สำหรับ language engine แบบไม่ใช่ third party
- ตรวจคำแปลที่ไม่เหมาะสม และแปลเพิ่มเพื่อเขยิบสู่สถานะ partially supported

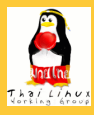

#### **[ภาษาไทยใน](#page-0-0) GNOME เทพพิทักษ์**

**[การจัดแสดง](#page-2-0) ข้อความ**

**[Pango Rendering](#page-2-0) Engine [การวาดข้อความ](#page-10-0) [การแบ่งคำ](#page-49-0)**

**[การป้อน](#page-54-0) ข้อความ**

**[โครงสร้าง GTK+ IM](#page-54-0) [Input Method](#page-62-0)**

**ภาษาไทย**

**[การสนับสนุนใน](#page-81-0) Application**

**งานแปล [ข้อความ](#page-93-0) [ประวัติ](#page-93-0) [สถานะ](#page-98-0)**

**[สรุป](#page-104-0)**

# **งานในอนาคต**

- พิจารณา check-in IM Module ไทย-ลาว ใน gtk-im-extras
- สำรวจและแก้ GNOME application ที่ยังไม่สนับสนุน IM ไทย
- ตรวจสอบการตรวจ-แก้ลำดับการป้อนภาษาไทยใน IIIMF
- พิจารณาหา solution สำหรับ language engine แบบไม่ใช่ third party
- ตรวจคำแปลที่ไม่เหมาะสม และแปลเพิ่มเพื่อเขยิบสู่สถานะ partially supported

**KOD KOD KED KED E VOOR**